# Package 'digitalDLSorteR'

February 7, 2024

<span id="page-0-0"></span>Type Package

Title Deconvolution of Bulk RNA-Seq Data Based on Deep Learning

Version 1.0.1

Maintainer Diego Mañanes <dmananesc@cnic.es>

Description Deconvolution of bulk RNA-Seq data using context-specific deconvolution models based on Deep Neural Networks using scRNA-Seq data as input. These models are able to make accurate estimates of the cell composition of bulk RNA-Seq samples from the same context using the advances provided by Deep Learning and the meaningful information provided by scRNA-Seq data. See Torroja and Sanchez-Cabo (2019) [<doi:10.3389/fgene.2019.00978>](https://doi.org/10.3389/fgene.2019.00978) for more details.

License GPL-3

URL <https://diegommcc.github.io/digitalDLSorteR/>,

<https://github.com/diegommcc/digitalDLSorteR>

BugReports <https://github.com/diegommcc/digitalDLSorteR/issues>

Encoding UTF-8

**Depends** R  $(>= 4.0.0)$ 

- Imports rlang, grr, Matrix, methods, tidyr, SingleCellExperiment, SummarizedExperiment, zinbwave, stats, pbapply, S4Vectors, dplyr, tools, reshape2, gtools, reticulate, keras, tensorflow, ggplot2, ggpubr, scran, scuttle
- Suggests knitr, rmarkdown, BiocParallel, rhdf5, DelayedArray, DelayedMatrixStats, HDF5Array, testthat
- **SystemRequirements** Python  $(>= 2.7.0)$ , TensorFlow (https://www.tensorflow.org/)

RoxygenNote 7.2.3

Collate 'AllClasses.R' 'AllGenerics.R' 'digitalDLSorteR.R' 'dnnModel.R' 'evalMetrics.R' 'loadData.R' 'simBulk.R' 'simSingleCell.R' 'utils.R'

VignetteBuilder knitr

NeedsCompilation no

```
Author Diego Mañanes [aut, cre] (<https://orcid.org/0000-0001-7247-6794>),
     Carlos Torroja [aut] (<https://orcid.org/0000-0001-8914-3400>),
     Fatima Sanchez-Cabo [aut] (<https://orcid.org/0000-0003-1881-1664>)
```
Repository CRAN

Date/Publication 2024-02-07 10:30:02 UTC

# R topics documented:

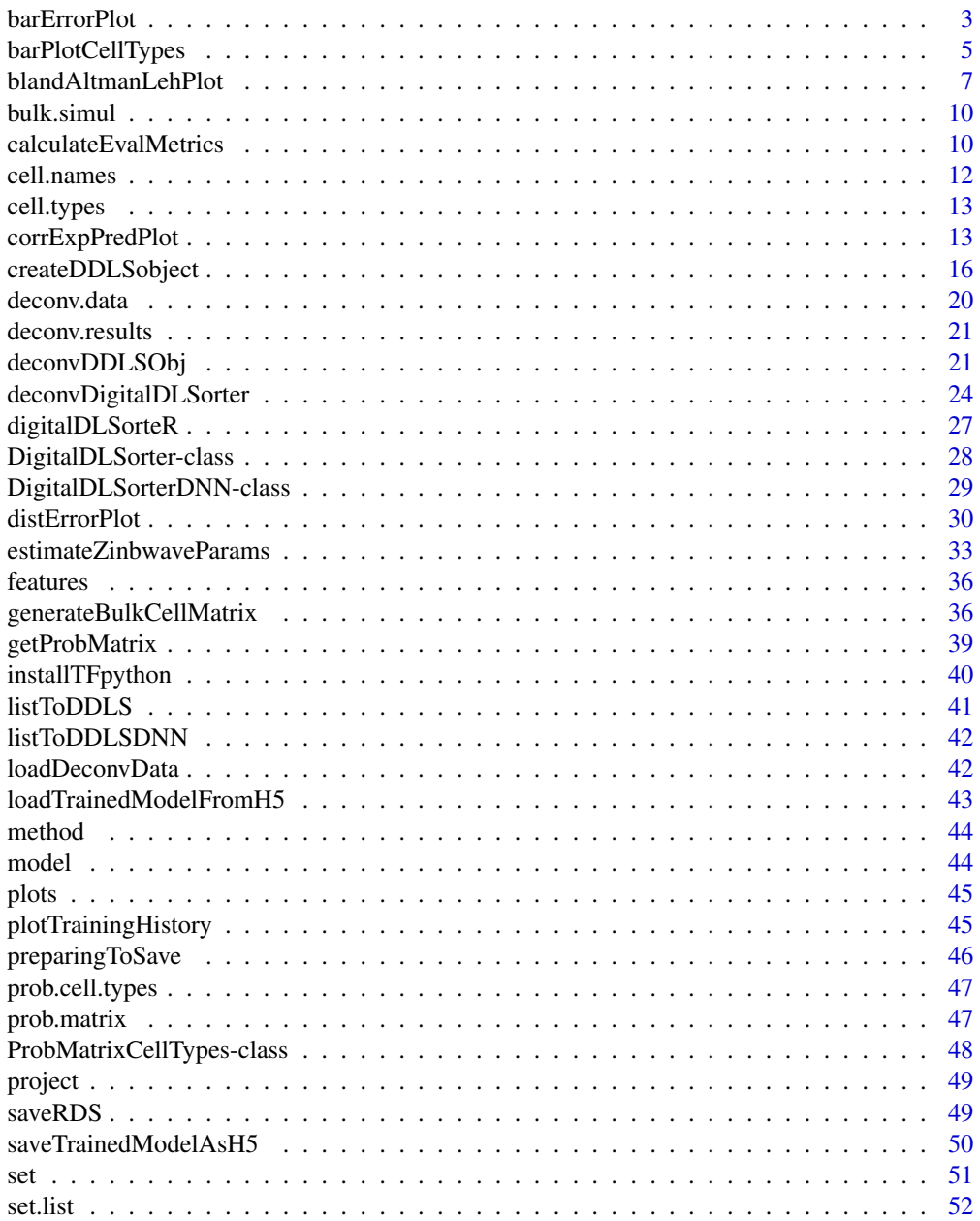

# <span id="page-2-0"></span>barErrorPlot 3

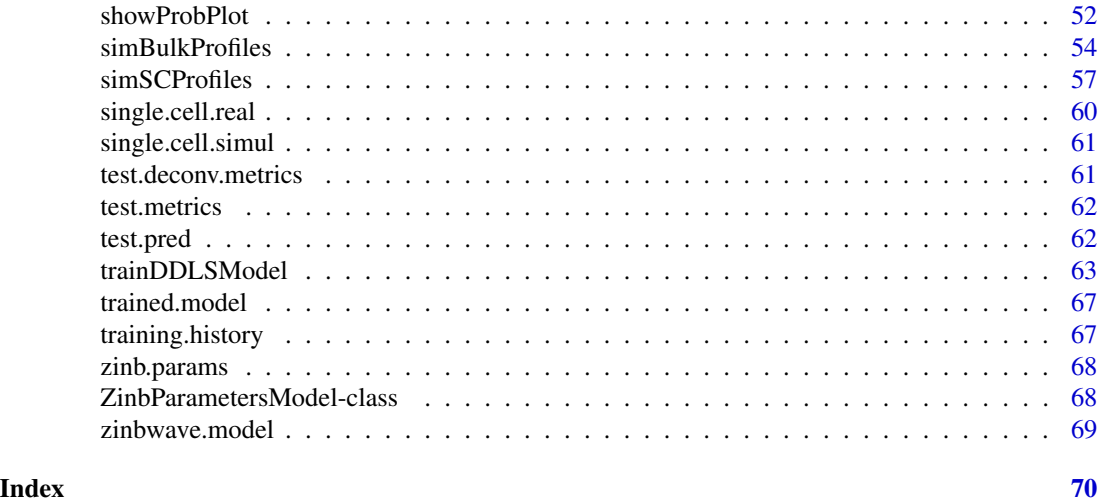

<span id="page-2-1"></span>barErrorPlot *Generate bar error plots*

# Description

Generate bar error plots by cell type (CellType) or by number of different cell types (nCellTypes) on test pseudo-bulk samples.

# Usage

```
barErrorPlot(
 object,
  error = "MSE",
 by = "CellType",
 dispersion = "se",
  filter.sc = TRUE,
  title = NULL,
  angle = NULL,
  theme = NULL
)
```
# Arguments

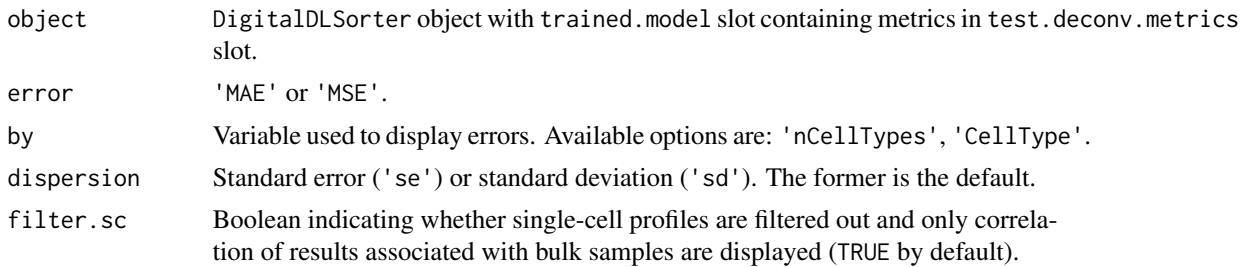

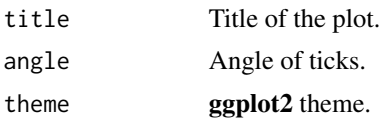

#### Value

A ggplot object with the mean and dispersion of the errors

# See Also

[calculateEvalMetrics](#page-9-1) [corrExpPredPlot](#page-12-1) [distErrorPlot](#page-29-1) [blandAltmanLehPlot](#page-6-1)

```
## Not run:
set.seed(123)
sce <- SingleCellExperiment::SingleCellExperiment(
  assays = list(counts = matrix(rpois(30, lambda = 5), nrow = 15, ncol = 20,
      dimnames = list(paste0("Gene", seq(15)), paste0("RHC", seq(20)))
    )
  ),
  colData = data.frame(
    Cell\_ID = paste@("RHC", seq(20)),Cell_Type = sample(x = paste0("CellType", seq(6)), size = 20,
                       replace = TRUE)
  ),
  rowData = data.frame(
    Gene_ID = paste0("Gene", seq(15))
  )
)
DDLS <- createDDLSobject(
  sc.data = sec,sc.cell.ID.column = "Cell_ID",
  sc.gene.ID.column = "Gene_ID",
  sc.filt.genes.cluster = FALSE,
  sc.log.FC = FALSE
)
probMatrixValid <- data.frame(
  Cell_Type = paste0("CellType", seq(6)),
  from = c(1, 1, 1, 15, 15, 30),
  to = c(15, 15, 30, 50, 50, 70)
\lambdaDDLS <- generateBulkCellMatrix(
  object = DDLS,
  cell.ID.column = "Cell_ID",
  cell.type.column = "Cell_Type",
  prob.design = probMatrixValid,
  num.bulk.samples = 50,
  verbose = TRUE
)
```
# <span id="page-4-0"></span>barPlotCellTypes 5

```
# training of DDLS model
tensorflow::tf$compat$v1$disable_eager_execution()
DDLS <- trainDDLSModel(
 object = DDLS,
 on.the.fly = TRUE,
 batch.size = 15,
  num.epochs = 5
\mathcal{L}# evaluation using test data
DDLS <- calculateEvalMetrics(
  object = DDLS
\lambda# bar error plots
barErrorPlot(
 object = DDLS,
  error = "MSE",
 by = "CellType"
)
barErrorPlot(
  object = DDLS,
  error = "MAE",
  by = "nCellTypes"
\lambda## End(Not run)
```
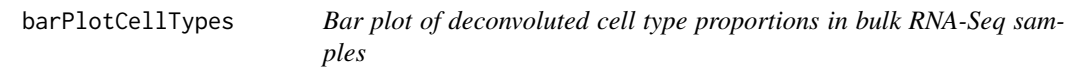

# Description

Bar plot of deconvoluted cell type proportions in bulk RNA-Seq samples.

```
barPlotCellTypes(
  data,
  colors = NULL,
  simplify = NULL,
  color.line = NA,
  x.label = "Bulk samples",
  rm.x.text = FALSE,
  title = "Results of deconvolution",
  legend.title = "Cell types",
  angle = 90,
  theme = NULL,
  ...
```

```
)
## S4 method for signature 'DigitalDLSorter'
barPlotCellTypes(
  data,
  colors = NULL,
  simplify = NULL,
  color.line = NA,
  x.label = "Bulk samples",
  rm.x.text = FALSE,
  title = "Results of deconvolution",
  legend.title = "Cell types",
  angle = 90,
  theme = NULL,
  name.data = NULL
\mathcal{L}## S4 method for signature 'ANY'
barPlotCellTypes(
  data,
  colors,
  color.line = NA,
  x.label = "Bulk samples",
  rm.x.text = FALSE,
  title = "Results of deconvolution",
  legend.title = "Cell types",
  angle = 90,
  theme = NULL
\mathcal{L}
```
# Arguments

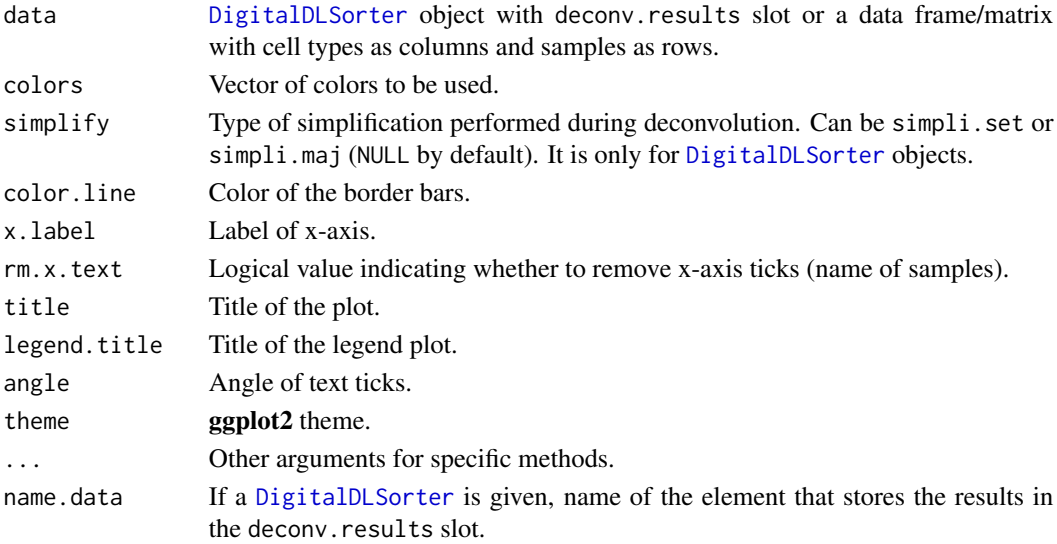

# <span id="page-6-0"></span>Value

A ggplot object with the provided cell proportions represented as a bar plot.

#### See Also

[deconvDigitalDLSorter](#page-23-1) [deconvDDLSObj](#page-20-1)

## Examples

```
# matrix of simulated proportions (same estructure as deconvolution results)
deconvResults \leq gtools::rdirichlet(n = 20, alpha = c(1, 1, 1, 0.5, 0.1))
colnames(deconvResults) <- paste("CellType", seq(ncol(deconvResults)))
rownames(deconvResults) <- paste("BulkSample", seq(nrow(deconvResults)))
barPlotCellTypes(deconvResults)
```

```
# Using a DigitalDLSorter object
DDLS <- DigitalDLSorter(deconv.results = list(Example = deconvResults))
barPlotCellTypes(DDLS)
```
<span id="page-6-1"></span>blandAltmanLehPlot *Generate Bland-Altman agreement plots between predicted and expected cell type proportions from test data results*

#### Description

Generate Bland-Altman agreement plots between predicted and expected cell type proportions from test data results. The Bland-Altman agreement plots can be displayed all mixed or split by cell type (CellType) or the number of cell types present in samples (nCellTypes). See the facet.by argument and examples for more information.

```
blandAltmanLehPlot(
  object,
  colors,
  color.by = "CellType",
  facet.by = NULL,log.2 = FALSE,filter.sc = TRUE,
  density = TRUE,color.density = "darkblue",
  size.point = 0.05,
  alpha.point = 1,
  ncol = NULL,
  nrow = NULL,title = NULL,
  theme = NULL,
```
... )

# Arguments

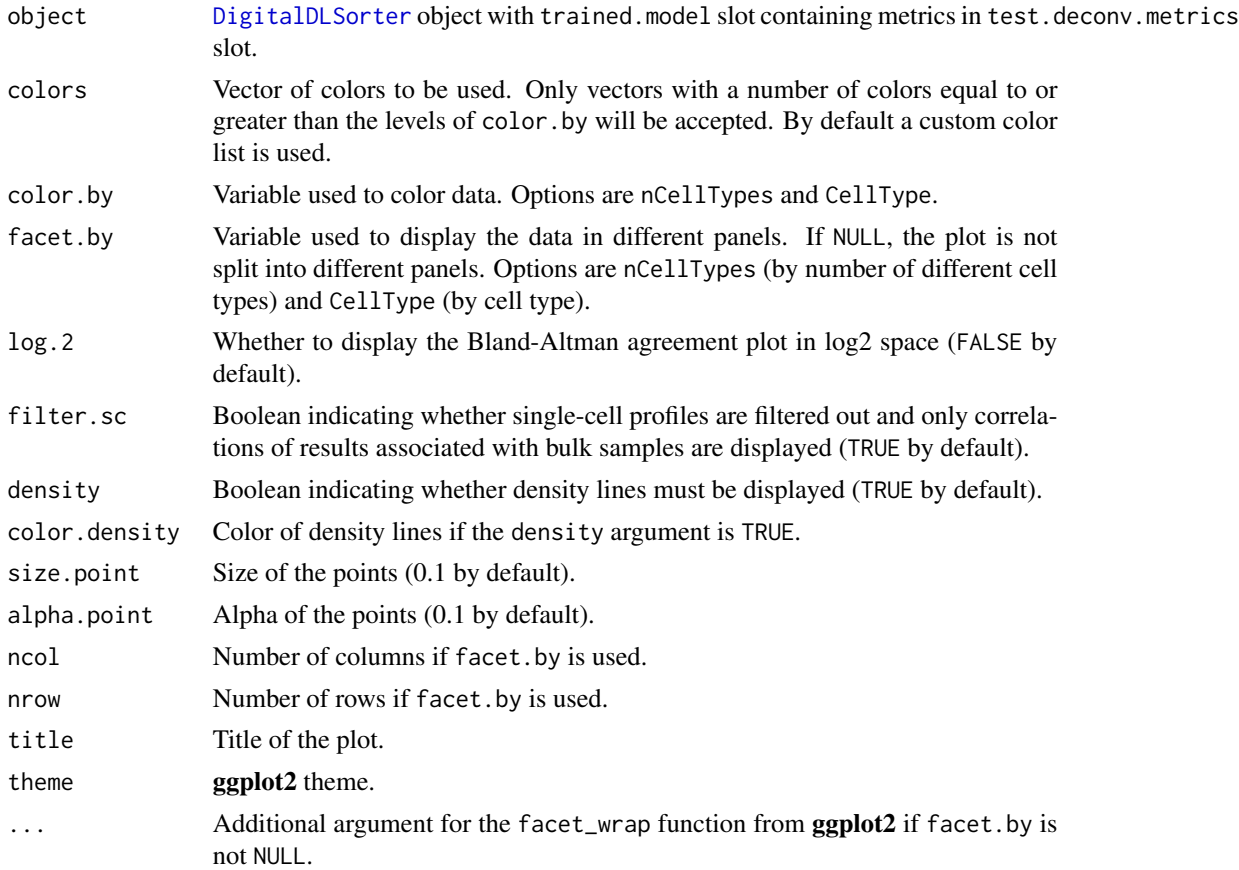

# Value

A ggplot object with Bland-Altman agreement plots between expected and actual proportions.

# See Also

# [calculateEvalMetrics](#page-9-1) [corrExpPredPlot](#page-12-1) [distErrorPlot](#page-29-1) [barErrorPlot](#page-2-1)

```
## Not run:
set.seed(123)
sce <- SingleCellExperiment::SingleCellExperiment(
 assays = list(
   counts = matrix(rpois(30, lambda = 5), nrow = 15, ncol = 20,
      dimnames = list(paste0("Gene", seq(15)), paste0("RHC", seq(20)))
```

```
)
 ),
  colData = data.frame(
   Cell\_ID = paste@("RHC", seq(20)),Cell_Type = sample(x = paste0("CellType", seq(6)), size = 20,
                       replace = TRUE)
  ),
  rowData = data.frame(
    Gene_ID = paste0("Gene", seq(15))
  )
)
DDLS <- createDDLSobject(
  sc.data = sec,sc.cell.ID.column = "Cell_ID",
  sc.gene.ID.column = "Gene_ID",
  sc.filt.genes.cluster = FALSE,
  sc.log.FC = FALSE
)
probMatrixValid <- data.frame(
  Cell_Type = paste0("CellType", seq(6)),
  from = c(1, 1, 1, 15, 15, 30),
  to = c(15, 15, 30, 50, 50, 70)
\lambdaDDLS <- generateBulkCellMatrix(
  object = DDLS,
  cell.ID.column = "Cell_ID",
  cell.type.column = "Cell_Type",
  prob.design = probMatrixValid,
  num.bulk.samples = 50,
  verbose = TRUE
)
# training of DDLS model
tensorflow::tf$compat$v1$disable_eager_execution()
DDLS <- trainDDLSModel(
  object = DDLS,
  on.the.fly = TRUE,
  batch.size = 15,
  num.epochs = 5
)
# evaluation using test data
DDLS <- calculateEvalMetrics(
  object = DDLS
)
# Bland-Altman plot by cell type
blandAltmanLehPlot(
  object = DDLS,
  facet.by = "CellType",
  color.by = "CellType"
)
# Bland-Altman plot of all samples mixed
blandAltmanLehPlot(
  object = DDLS,
  facet.by = NULL,
```

```
color.by = "CellType",
  alpha.point = 0.3,
  log2 = TRUE\lambda## End(Not run)
```
bulk.simul *Get and set* bulk.simul *slot in a* [DigitalDLSorter](#page-27-1) *object*

#### Description

Get and set bulk.simul slot in a [DigitalDLSorter](#page-27-1) object

## Usage

```
bulk.simul(object, type.data = "both")
```
bulk.simul(object, type.data = "both") <- value

#### Arguments

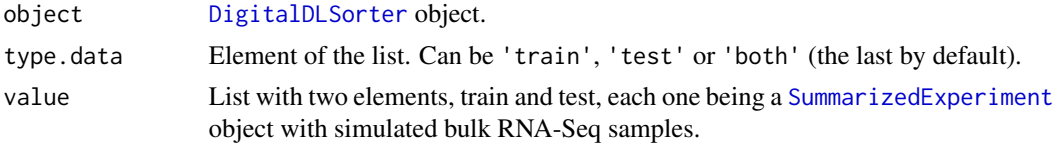

<span id="page-9-1"></span>calculateEvalMetrics *Calculate evaluation metrics for bulk RNA-Seq samples from test data*

# Description

Calculate evaluation metrics for bulk RNA-seq samples from test data to understand model performance. By default, absolute error (AbsErr), proportional absolute error (ppAbsErr), squared error (SqrErr) and proportional squared error (ppSqrErr) are calculated for each test sample. In addition, each of these metrics is aggregated using their mean values according to three criteria: each cell type (CellType), probability bins in ranges of 0.1 (pBin) and number of different cell types present in the sample nCellTypes. Finally, the process is repeated only considering bulk samples (filtering out single-cell profiles from the evaluation). The evaluation metrics will be available in the test.deconv.metrics slot of the [DigitalDLSorterDNN](#page-28-1) object (trained.model slot of the [DigitalDLSorter](#page-27-1) object).

```
calculateEvalMetrics(object, metrics = c("MAE", "MSE"))
```
<span id="page-9-0"></span>

#### Arguments

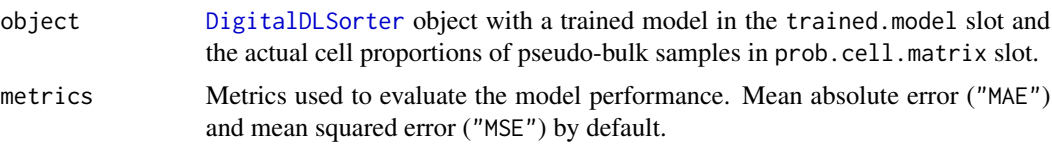

# Value

A [DigitalDLSorter](#page-27-1) object with the trained.model slot containing a [DigitalDLSorterDNN](#page-28-1) object with the test.deconv.metrics slot. The last contains the metrics calculated.

#### See Also

[distErrorPlot](#page-29-1) [corrExpPredPlot](#page-12-1) [blandAltmanLehPlot](#page-6-1) [barErrorPlot](#page-2-1)

```
## Not run:
set.seed(123)
sce <- SingleCellExperiment::SingleCellExperiment(
  assays = list(
    counts = matrix(rpois(30, lambda = 5), nrow = 15, ncol = 20,
      dimnames = list(paste0("Gene", seq(15)), paste0("RHC", seq(20)))
    \lambda),
  colData = data frame(Cell\_ID = paste@("RHC", seq(20)),Cell_Type = sample(x = paste0("CellType", seq(6)), size = 20,
                        replace = TRUE)
  ),
  rowData = data.frame(
    Gene_ID = past@("Gene", seq(15)))
\lambdaDDLS <- createDDLSobject(
  sc.data = \nsec,
  sc.cell.ID.column = "Cell_ID",
  sc.gene.ID.column = "Gene_ID",
  sc.filt.genes.cluster = FALSE,
  sc.log.FC = FALSE
\mathcal{L}probMatrixValid <- data.frame(
  Cell_Type = paste0("CellType", seq(6)),
  from = c(1, 1, 1, 15, 15, 30),
  to = c(15, 15, 30, 50, 50, 70)
)
DDLS <- generateBulkCellMatrix(
  object = DDLS,
  cell.ID.column = "Cell_ID",
  cell.type.column = "Cell_Type",
```

```
prob.design = probMatrixValid,
  num.bulk.samples = 50,
  verbose = TRUE
)
# training of DDLS model
tensorflow::tf$compat$v1$disable_eager_execution()
DDLS <- trainDDLSModel(
 object = DDLS,
  on.the.fly = TRUE,
  batch.size = 15,
  num.epochs = 5
\overline{\phantom{a}}# evaluation using test data
DDLS <- calculateEvalMetrics(
  object = DDLS
)
## End(Not run)
```

```
cell.names Get and set cell.names slot in a ProbMatrixCellTypes object
```
# Description

Get and set cell.names slot in a [ProbMatrixCellTypes](#page-47-1) object

#### Usage

```
cell.names(object)
```
cell.names(object) <- value

# Arguments

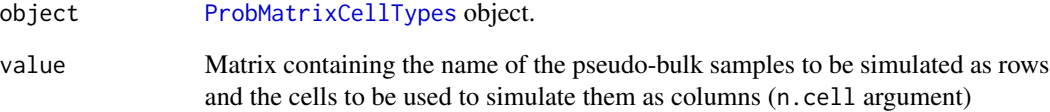

<span id="page-11-0"></span>

<span id="page-12-0"></span>

# Description

Get and set cell.types slot in a [DigitalDLSorterDNN](#page-28-1) object

### Usage

```
cell.types(object)
```
cell.types(object) <- value

# Arguments

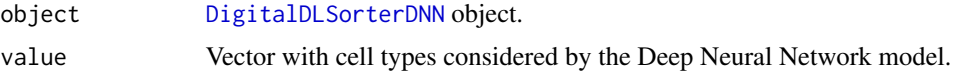

<span id="page-12-1"></span>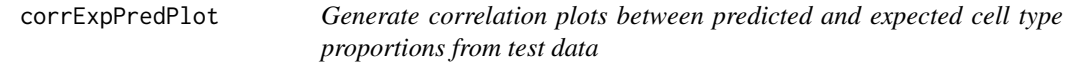

# Description

Generate correlation plot between predicted and expected cell type proportions from test data. Correlation plots can be displayed all mixed or split by cell type (CellType) or number of cell types present in the samples (nCellTypes). See the facet.by argument and examples for more information. Moreover, a user-selected correlation value is displayed as an annotation on the plots. See the corr argument for details.

```
corrExpPredPlot(
  object,
  colors,
  facet.by = NULL,
  color.by = "CellType",
  corr = "both",filter.sc = TRUE,
  pos.x.label = 0.01,
  pos.yulabel = 0.95,
  sep. labels = 0.15,
  size.point = 0.1,
  alpha.point = 1,
  ncol = NULL,
```

```
nrow = NULL,title = NULL,
  theme = NULL,
  ...
\mathcal{L}
```
# Arguments

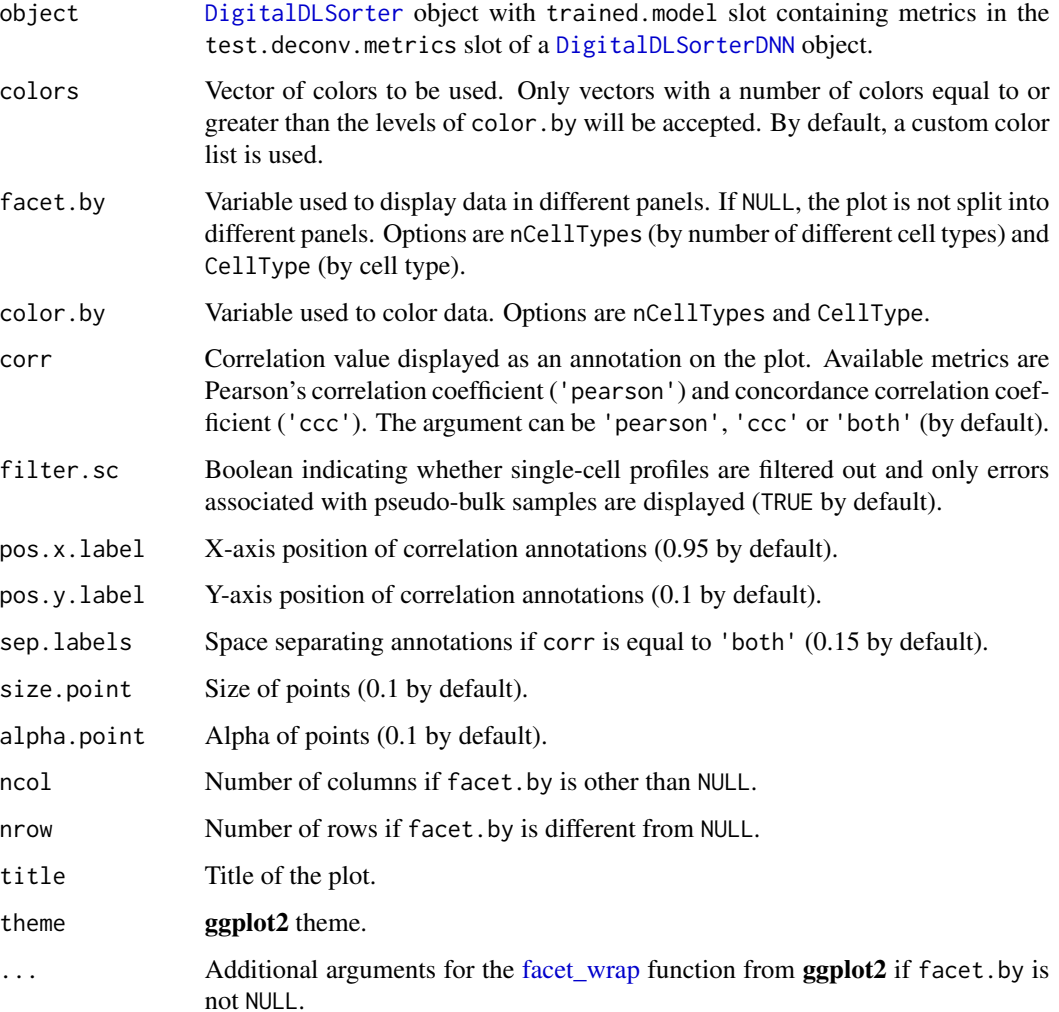

# Value

A ggplot object with the correlation plots between expected and actual proportions.

# See Also

[calculateEvalMetrics](#page-9-1) [distErrorPlot](#page-29-1) [blandAltmanLehPlot](#page-6-1) [barErrorPlot](#page-2-1)

# corrExpPredPlot 15

```
## Not run:
set.seed(123)
sce <- SingleCellExperiment::SingleCellExperiment(
  assays = list(counts = matrix(rpois(30, lambda = 5), nrow = 15, ncol = 20,
      dimnames = list(paste0("Gene", seq(15)), paste0("RHC", seq(20)))
   )
 ),
  colData = data.frame(
   Cell\_ID = paste@("RHC", seq(20)),Cell_Type = sample(x = paste0("CellType", seq(6)), size = 20,
                       replace = TRUE)
  ),
  rowData = data.frame(
    Gene_ID = paste0("Gene", seq(15))
  )
)
DDLS <- createDDLSobject(
  sc.data = sec,sc.cell.ID.column = "Cell_ID",
  sc.gene.ID.column = "Gene_ID",
  sc.filt.genes.cluster = FALSE,
  sc.log.FC = FALSE
)
probMatrixValid <- data.frame(
  CellType = paste0("CellType", seq(6)),
  from = c(1, 1, 1, 15, 15, 30),
  to = c(15, 15, 30, 50, 50, 70)
\lambdaDDLS <- generateBulkCellMatrix(
 object = DDLS,
  cell.ID.column = "Cell_ID",
  cell.type.column = "Cell_Type",
  prob.design = probMatrixValid,
  num.bulk.samples = 50,
  verbose = TRUE
)
# training of DDLS model
tensorflow::tf$compat$v1$disable_eager_execution()
DDLS <- trainDDLSModel(
  object = DDLS,
  on.the.fly = TRUE,
  batch.size = 15,
  num.epochs = 5
)
# evaluation using test data
DDLS <- calculateEvalMetrics(
 object = DDLS
\lambda# correlations by cell type
```

```
corrExpPredPlot(
  object = DDLS,
  facet.by = "CellType",
  color.by = "CellType",
  corr = "both"
)
# correlations of all samples mixed
corrExpPredPlot(
  object = DDLS,
  facet.by = NULL,
  color.by = "CellType",
  corr = "ccc",pos.x.label = 0.2,
  alpha.point = 0.3\mathcal{E}## End(Not run)
```
<span id="page-15-1"></span>createDDLSobject *Create a* [DigitalDLSorter](#page-27-1) *object from single-cell RNA-seq and bulk RNA-seq data*

# Description

This function creates a [DigitalDLSorter](#page-27-1) object from single-cell RNA-seq ([SingleCellExperiment](#page-0-0) object) and bulk RNA-seq data to be deconvoluted (bulk.data parameter) as a [SummarizedExperiment](#page-0-0) object.

```
createDDLSobject(
  sc.data,
  sc.cell.ID.column,
  sc.gene.ID.column,
  sc.cell.type.column,
  bulk.data,
  bulk.sample.ID.column,
  bulk.gene.ID.column,
  bulk.name.data = "Bulk.DT",
  filter.mt.genes = "^mt-",
  sc.filt.genes.cluster = TRUE,
  sc.min.mean.counts = 1,
  sc.n.genes.per.cluster = 300,
  top.n.genes = 2000,sc.log.FC = TRUE,sc.min.counts = 1,
  sc.min.cells = 1,
```
<span id="page-15-0"></span>

# createDDLSobject 17

```
bulk.min.counts = 1,
 bulk.min.samples = 1,
  shared.genes = TRUE,
  sc.name.dataset.h5 = NULL,
  sc.file.backend = NULL,
  sc.name.dataset.backend = NULL,
  sc.compression.level = NULL,
  sc.chunk.dims = NULL,
  sc.block.processing = FALSE,
 verbose = TRUE,
 project = "DigitalDLSorter-Project"
\mathcal{L}
```
# Arguments

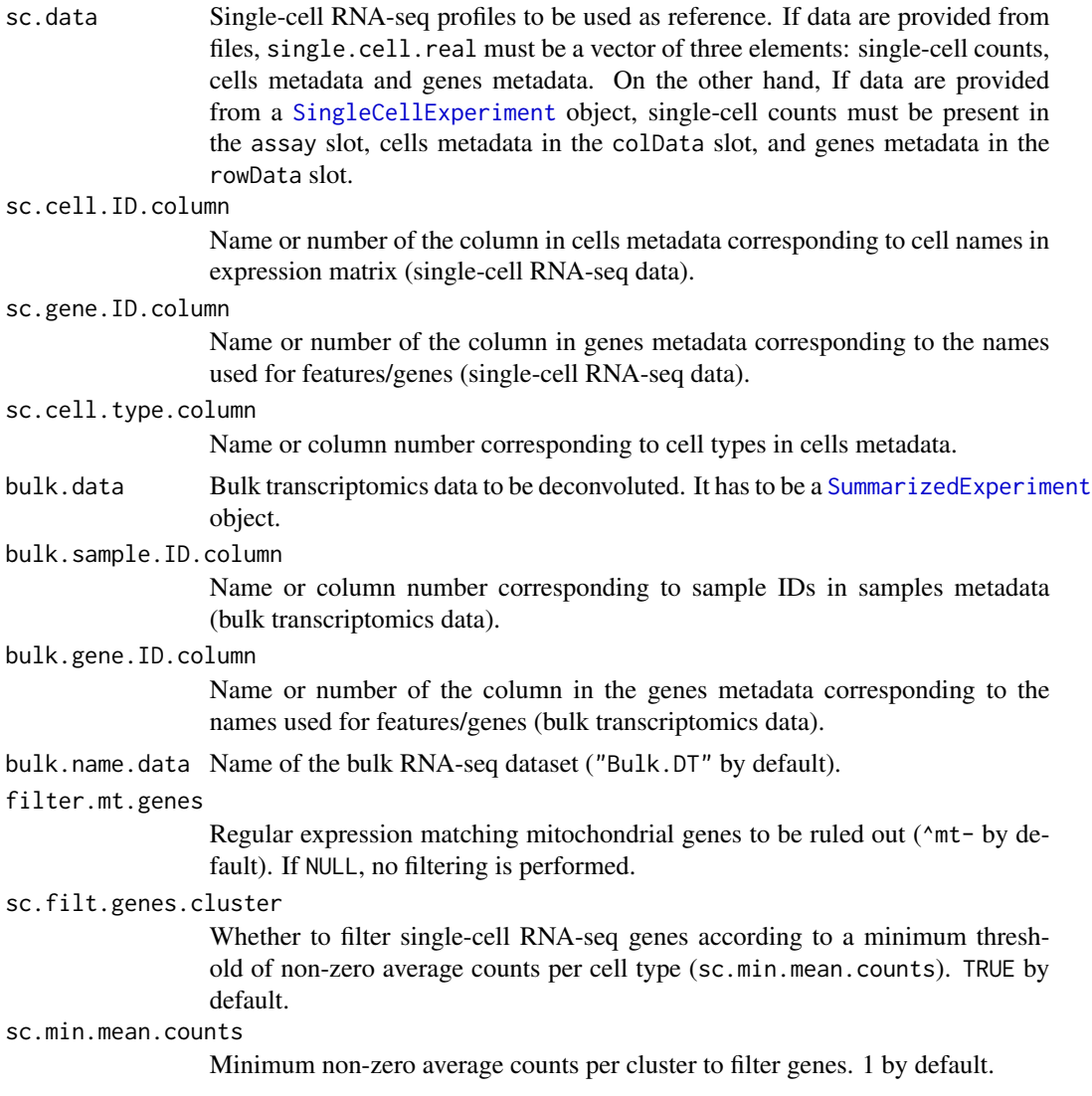

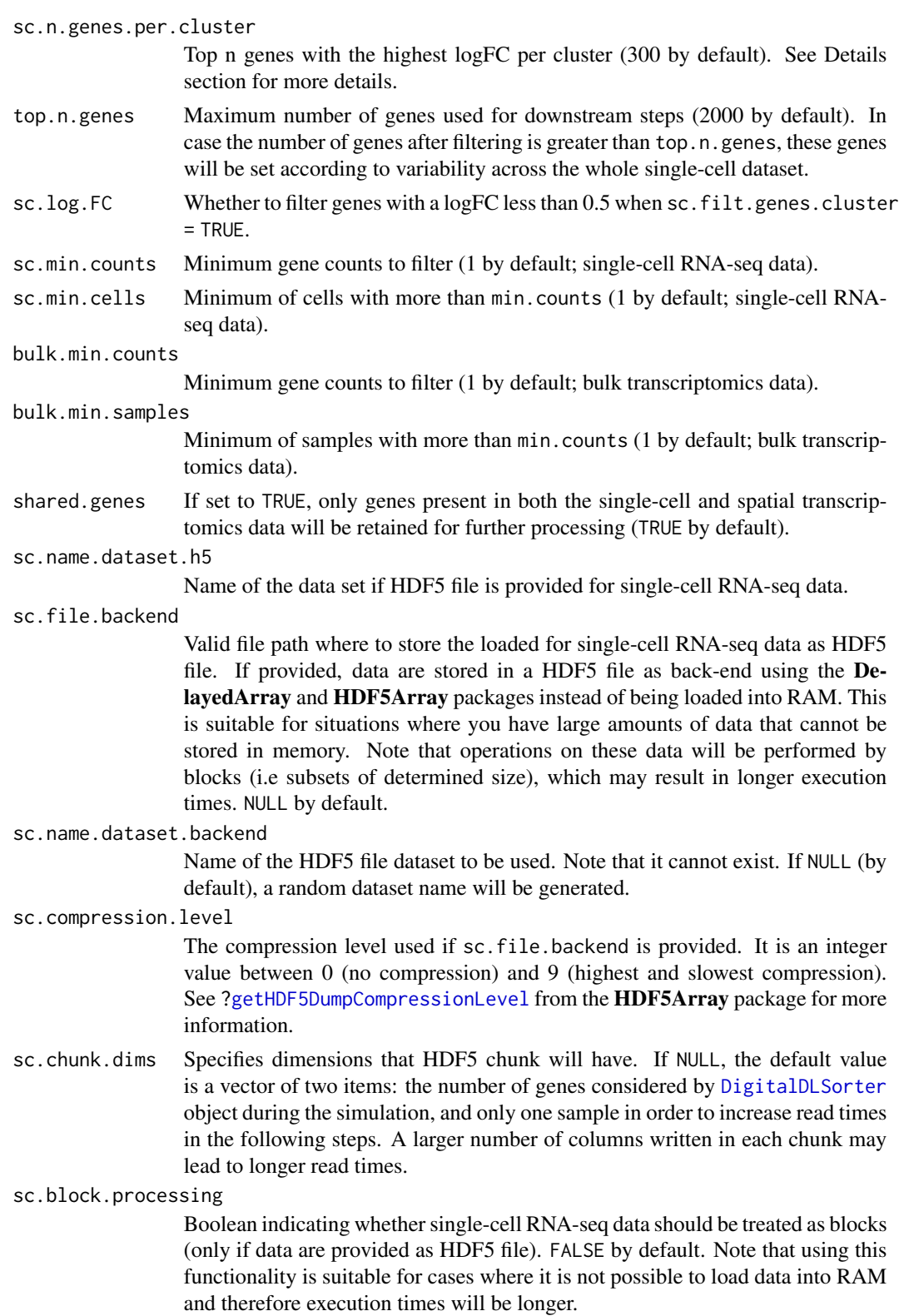

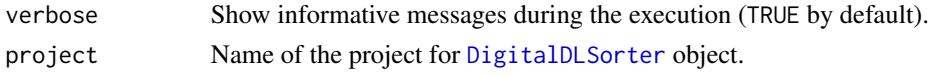

#### **Details**

#### Filtering genes

In order to reduce the number of dimensions used for subsequent steps, createSpatialDDLSobject implements different strategies aimed at removing useless genes for deconvolution:

- Filtering at the cell level: genes less expressed than a determined cutoff in N cells are removed. See sc.min.cells/bulk.min.samples and sc.min.counts/bulk.min.counts parameters.
- Filtering at the cluster level (only for scRNA-seq data): if sc.filt.genes.cluster == TRUE, createDDLSobject sets a cutoff of non-zero average counts per cluster (sc.min.mean.counts parameter) and take only the sc.n.genes.per.cluster genes with the highest logFC per cluster. LogFCs are calculated using normalized logCPM of each cluster with respect to the average in the whole dataset). Finally, if the number of remaining genes is greater than top.n.genes, genes are ranked based on variance and the top.n.genes most variable genes are used for downstream analyses.

#### Single-cell RNA-seq data

Single-cell RNA-seq data can be provided from files (formats allowed: tsv, tsv.gz, mtx (sparse matrix) and hdf5) or a [SingleCellExperiment](#page-0-0) object. The data provided should consist of three pieces of information:

- Single-cell counts: genes as rows and cells as columns.
- Cells metadata: annotations (columns) for each cell (rows).
- Genes metadata: annotations (columns) for each gene (rows).

If the data is provided from files, single.cell.real argument must be a vector of three elements ordered so that the first file corresponds to the count matrix, the second to the cells metadata and the last to the genes metadata. On the other hand, if the data is provided as a [SingleCellExperiment](#page-0-0) object, it must contain single-cell counts in the assay slot, cells metadata in the colData slot and genes metadata in the rowData. The data must be provided without any transformation (e.g. logtransformation) and raw counts are preferred.

#### Bulk transcriptomics data

It must be a [SummarizedExperiment](#page-0-0) object (or a list of them if samples from different experiments are going to be deconvoluted) containing the same information as the single-cell RNA-seq data: the count matrix, samples metadata (with IDs is enough), and genes metadata. Please, make sure the gene identifiers used in the bulk and single-cell transcriptomics data are consistent.

# Value

A [DigitalDLSorter](#page-27-1) object with the single-cell RNA-seq data provided loaded into the single.cell.real slot as a [SingleCellExperiment](#page-0-0) object. If bulk transcriptomics data are provided, they will be stored in the deconv.data slot.

# See Also

[estimateZinbwaveParams](#page-32-1) [generateBulkCellMatrix](#page-35-1)

# Examples

```
set.seed(123) # reproducibility
sce <- SingleCellExperiment::SingleCellExperiment(
  assays = list(
   counts = matrix(rpois(100, lambda = 5), nrow = 40, ncol = 30,
      dimnames = list(paste0("Gene", seq(40)), paste0("RHC", seq(30)))
   )
  ),
  colData = data.frame(
   Cell_ID = paste0("RHC", seq(30)),
   Cell_Type = sample(x = paste0("CellType", seq(4)), size = 30,
                       replace = TRUE)
  ),
  rowData = data.frame(
   Gene_ID = paste0("Gene", seq(40))
  \lambda)
DDLS <- createDDLSobject(
  sc.data = \nsec,
  sc.cell.ID.column = "Cell_ID",
  sc.gene.ID.column = "Gene_ID",
  sc.min.cells = 0,
  sc.min.counts = 0,
  sc.log.FC = FALSE,
  sc.filt.genes.cluster = FALSE,
  project = "Simul_example"
)
```
<span id="page-19-1"></span>deconv.data *Get and set* deconv.data *slot in a* [DigitalDLSorter](#page-27-1) *object*

# Description

Get and set deconv.data slot in a [DigitalDLSorter](#page-27-1) object

## Usage

```
deconv.data(object, name.data = NULL)
```

```
deconv.data(object, name.data = NULL) <- value
```
# Arguments

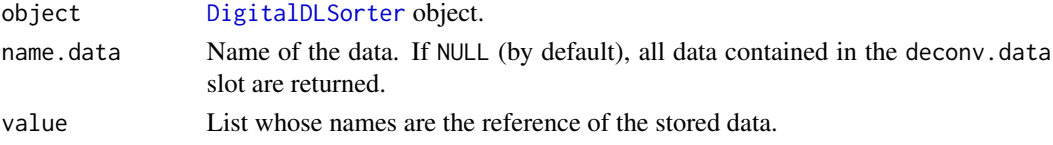

<span id="page-19-0"></span>

<span id="page-20-0"></span>

# Description

Get and set deconv.results slot in a [DigitalDLSorter](#page-27-1) object

## Usage

```
deconv.results(object, name.data = NULL)
deconv.results(object, name.data = NULL) <- value
```
# Arguments

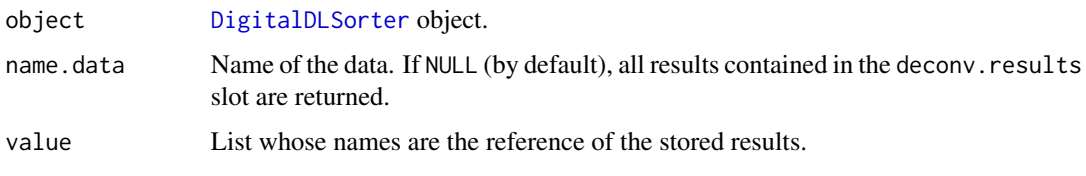

<span id="page-20-1"></span>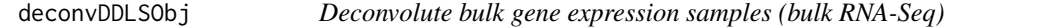

# Description

Deconvolute bulk gene expression samples (bulk RNA-Seq). This function requires a DigitalDLSorter object with a trained Deep Neural Network model ([trained.model](#page-66-1) slot) and the new bulk RNA-Seq samples to be deconvoluted in the deconv.data slot. See [?loadDeconvData](#page-41-1) for more details.

```
deconvDDLSObj(
  object,
  name.data = "Bulk.DT",
  normalize = TRUE,
  scaling = "standardize",
  simplify.set = NULL,
  simplify.majority = NULL,
  use.generator = FALSE,
 batch.size = 64,
  verbose = TRUE
)
```
#### Arguments

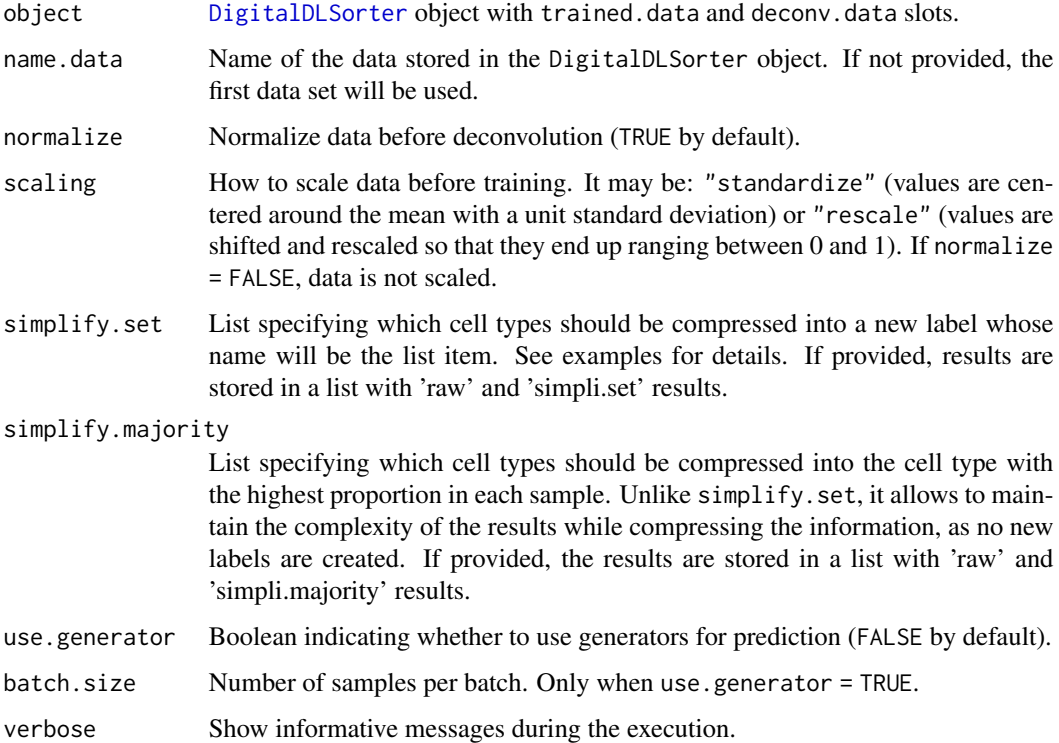

# Details

This function is intended for users who have built a devonvolution model using their own singlecell RNA-Seq data. If you want to use a pre-trained model to deconvolute your samples, see [?deconvDigitalDLSorter](#page-23-1).

# Value

[DigitalDLSorter](#page-27-1) object with deconv.results slot. The resulting information is a data frame with samples (i) as rows and cell types (j) as columns. Each entry represents the proportion of j cell type in  $i$  sample. If simplify. set or/and simpplify. majority are provided, the deconv. results slot will contain a list with raw and simplified results.

#### References

Torroja, C. and Sánchez-Cabo, F. (2019). digitalDLSorter: A Deep Learning algorithm to quantify immune cell populations based on scRNA-Seq data. Frontiers in Genetics 10, 978. doi: [doi:10.3389/fgene.2019.00978](https://doi.org/10.3389/fgene.2019.00978)

# See Also

[trainDDLSModel](#page-62-1) [DigitalDLSorter](#page-27-1)

# deconvDDLSObj 23

```
## Not run:
set.seed(123)
sce <- SingleCellExperiment::SingleCellExperiment(
  assays = list(
    counts = matrix(rpois(30, lambda = 5), nrow = 15, ncol = 20,
      dimnames = list(paste0("Gene", seq(15)), paste0("RHC", seq(20)))
   )
 ),
  colData = data.frame(
   Cell\_ID = paste@("RHC", seq(20)),Cell_Type = sample(x = paste0("CellType", seq(6)), size = 20,
                       replace = TRUE)
  ),
  rowData = data.frame(
    Gene_ID = paste0("Gene", seq(15))
  )
)
DDLS <- createDDLSobject(
  sc.data = sec,sc.cell.ID.column = "Cell_ID",
  sc.gene.ID.column = "Gene_ID",
  sc.filt.genes.cluster = FALSE,
  sc.log.FC = FALSE)
probMatrixValid <- data.frame(
  CellType = paste0("CellType", seq(6)),
  from = c(1, 1, 1, 15, 15, 30),
  to = c(15, 15, 30, 50, 50, 70)
\lambdaDDLS <- generateBulkCellMatrix(
 object = DDLS,
  cell.ID.column = "Cell_ID",
  cell.type.column = "Cell_Type",
  prob.design = probMatrixValid,
  num.bulk.samples = 50,
  verbose = TRUE
)
# training of DDLS model
tensorflow::tf$compat$v1$disable_eager_execution()
DDLS <- trainDDLSModel(
  object = DDLS,
  on.the.fly = TRUE,
  batch.size = 15,
  num.epochs = 5
)
# simulating bulk RNA-Seq data
countsBulk <- matrix(
  stats::rpois(100, lambda = sample(seq(4, 10), size = 100, replace = TRUE)),nrow = 40, ncol = 15,
  dimnames = list(paste0("Gene", seq(40)), paste0("Bulk", seq(15)))
```

```
)
seBulk <- SummarizedExperiment(assay = list(counts = countsBulk))
DDLS <- loadDeconvData(
  object = DDLS,
  data = seBulk,
  name.data = "Example"
)
# simplify arguments
simplify <- list(CellGroup1 = c("CellType1", "CellType2", "CellType4"),
                 CellGroup2 = c("CellType3", "CellType5"))
DDLS <- deconvDDLSObj(
  object = DDLS,
  name.data = "Example",
  simplify.set = simplify,
  simplify.majority = simplify
)
## End(Not run)
```
<span id="page-23-1"></span>deconvDigitalDLSorter *Deconvolute bulk RNA-Seq samples using a pre-trained DigitalDL-Sorter model*

#### Description

Deconvolute bulk gene expression samples (bulk RNA-Seq) to enumerate and quantify the proportion of cell types present in a bulk sample using Deep Neural Network models. This function is intended for users who want to use pre-trained models integrated in the package. So far, the available models allow to deconvolute the immune infiltration of breast cancer (using data from Chung et al., 2017) and the immune infiltration of colorectal cancer (using data from Li et al., 2017) samples. For the former, two models are available at two different levels of specificity: specific cell types (breast.chung.specific) and generic cell types (breast.chung.generic). See breast.chung.generic, breast.chung.specific, and colorectal.li documentation from the digitalDLSorteRdata package for more details.

```
deconvDigitalDLSorter(
  data,
  model = NULL,
  normalize = TRUE,
  scaling = "standardize",
  simality.set = NULL,simplify.majority = NULL,
  use.generator = FALSE,
 batch.size = 64,
  verbose = TRUE
)
```
<span id="page-23-0"></span>

# Arguments

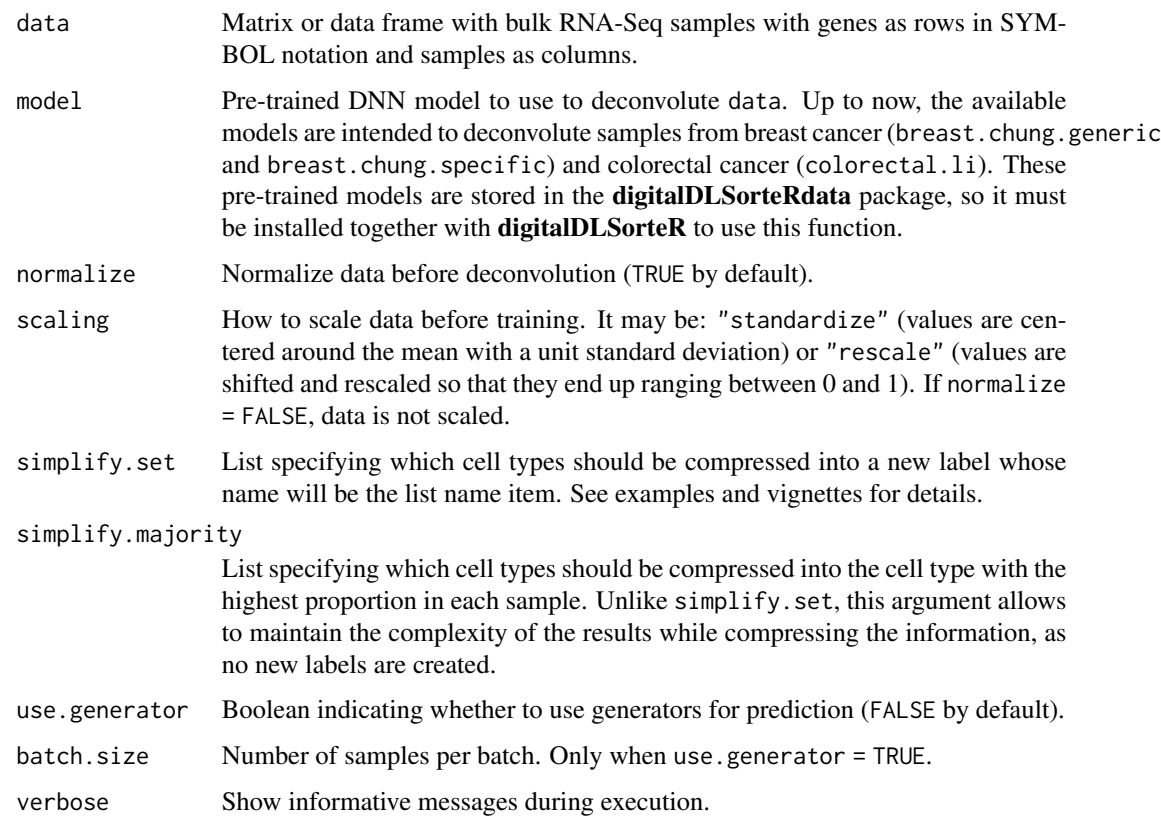

# Details

This function is intended for users who want to use **digitalDLSorteR** to deconvolute their bulk RNA-Seq samples using pre-trained models. For users who want to build their own models from other scRNA-Seq datasets, see the [createDDLSobject](#page-15-1) and [deconvDDLSObj](#page-20-1) functions.

# Value

A data frame with samples  $(i)$  as rows and cell types  $(j)$  as columns. Each entry represents the predicted proportion of cell type  $j$  in sample  $i$ .

# References

Chung, W., Eum, H. H., Lee, H. O., Lee, K. M., Lee, H. B., Kim, K. T., et al. (2017). Single-cell RNA-seq enables comprehensive tumour and immune cell profiling in primary breast cancer. Nat. Commun. 8 (1), 15081. doi: [doi:10.1038/ncomms15081.](https://doi.org/10.1038/ncomms15081)

# See Also

[deconvDDLSObj](#page-20-1)

# Examples

## Not run:

```
set.seed(123)
sce <- SingleCellExperiment::SingleCellExperiment(
  assays = list(
    counts = matrix(rpois(30, lambda = 5), nrow = 15, ncol = 20,
      dimnames = list(paste0("Gene", seq(15)), paste0("RHC", seq(20)))
   )
  ),
  colData = data.frame(
   Cell\_ID = paste@("RHC", seq(20)),Cell_Type = sample(x = paste0("CellType", seq(6)), size = 20,
                       replace = TRUE)
  ),
  rowData = data.frame(
    Gene_ID = paste0("Gene", seq(15))
  )
)
DDLS <- createDDLSobject(
  sc.data = sec,sc.cell.ID.column = "Cell_ID",
  sc.gene.ID.column = "Gene_ID",
  sc.filt.genes.cluster = FALSE,
  sc.log.FC = FALSE)
probMatrixValid <- data.frame(
  CellType = paste0("CellType", seq(6)),
  from = c(1, 1, 1, 15, 15, 30),
  to = c(15, 15, 30, 50, 50, 70)
\lambdaDDLS <- generateBulkCellMatrix(
 object = DDLS,
  cell.ID.column = "Cell_ID",
  cell.type.column = "Cell_Type",
  prob.design = probMatrixValid,
  num.bulk.samples = 50,
  verbose = TRUE
)
# training of DDLS model
tensorflow::tf$compat$v1$disable_eager_execution()
DDLS <- trainDDLSModel(
  object = DDLS,
  on.the.fly = TRUE,
  batch.size = 15,
  num.epochs = 5
)
# simulating bulk RNA-Seq data
countsBulk <- matrix(
  stats::rpois(100, lambda = sample(seq(4, 10), size = 100, replace = TRUE)),nrow = 40, ncol = 15,
  dimnames = list(paste0("Gene", seq(40)), paste0("Bulk", seq(15)))
```

```
)
# this is only an example. See vignettes to see how to use pre-trained models
# from the digitalDLSorteRmodels data package
results1 <- deconvDigitalDLSorter(
  data = countsBulk,
  model = trained.model(DDLS),
  normalize = TRUE
\lambda# simplify arguments
simplify <- list(CellGroup1 = c("CellType1", "CellType2", "CellType4"),
                 CellGroup2 = c("CellType3", "CellType5"))
# in this case the names of the list will be the new labels
results2 <- deconvDigitalDLSorter(
  countsBulk,
  model = trained.model(DDLS),
  normalize = TRUE,
  simplify.set = simplify
)
# in this case the cell type with the highest proportion will be the new label
results3 <- deconvDigitalDLSorter(
  countsBulk,
  model = trained.model(DDLS),
  normalize = TRUE,
  simplify.majority = simplify
\mathcal{E}## End(Not run)
```
digitalDLSorteR *digitalDLSorteR: an R package to deconvolute bulk RNA-Seq samples using single-cell RNA-Seq data and Deep Learning*

#### Description

digitalDLSorteR is an R package that allows to deconvolute bulk RNA-Seq data using contextspecific deconvolution models based on single-cell RNA-Seq data and Deep Neural Networks. These models are able to make accurate estimates of the cell composition of bulk RNA-Seq samples from the same context using the advances provided by Deep Learning and the meaningful information provided by scRNA-Seq data. See Torroja and Sanchez-Cabo (2019) [\(doi:10.3389/](https://doi.org/10.3389/fgene.2019.00978) [fgene.2019.00978\)](https://doi.org/10.3389/fgene.2019.00978) for more details.

# Details

The foundation of the method consists of a process that starts from single-cell RNA-Seq data and, after a few steps, a Deep Neural Network (DNN) model is trained with simulated pseudo-bulk RNA-Seq samples whose cell composition is known. These trained models are able to deconvolute any bulk RNA-Seq sample from the same biological context by determining the proportion of present cell types. The main advantage is the possibility to build deconvolution models trained with real data from certain biological environments. For example, to quantify the proportion of tumor infiltrated lymphocytes (TILs) in breast cancer, a specific model for this type of samples can be obtained by using this package. This overcomes the limitation of other methods, since stromal and immune cells may significantly change their transcriptional profiles depending on tissue and disease context.

The package can be used in two ways: deconvoluting bulk RNA-Seq samples using pre-trained models available on the digitalDLSorteRmodels R package or building your own models trained with your own single-cell RNA-Seq data. These new models may be published to make them available for other users working with similar data. So far, available models allow deconvoluting breast and colorectal cancer samples. See vignettes and [https://diegommcc.github.io/](https://diegommcc.github.io/digitalDLSorteR/) [digitalDLSorteR/](https://diegommcc.github.io/digitalDLSorteR/) for more details.

<span id="page-27-1"></span>DigitalDLSorter-class *The DigitalDLSorter Class*

#### <span id="page-27-2"></span>**Description**

The DigitalDLSorter object is the core of digitalDLSorteR. This object stores different intermediate data resulting from the creation of new context-specific deconvolution models from single-cell data. It is only used in the case of building new deconvolution models. To deconvolute bulk samples using pre-trained models, see [deconvDigitalDLSorter](#page-23-1) function and the package digitalDLSorteRdata.

# Details

This object uses other classes to store the different types of data produced during the process:

- [SingleCellExperiment](#page-0-0) class for single-cell RNA-Seq data, using sparse matrix from the Matrix package ([dgCMatrix](#page-0-0) class) or HDF5Array class in the case of using HDF5 files as back-end (see below for more information).
- [ZinbModel](#page-0-0) class with estimated parameters for the simulation of new single-cell profiles.
- [SummarizedExperiment](#page-0-0) class for large bulk RNA-Seq data storage.
- [ProbMatrixCellTypes](#page-47-1) class for the compositional cell matrices constructed during the process. See [?ProbMatrixCellTypes](#page-47-1) for details.
- [DigitalDLSorterDNN](#page-28-1) class to store the information related to Deep Neural Network models. This step is performed using keras. See [?DigitalDLSorterDNN](#page-28-1) for details.

digitalDLSorteR can be used in two ways: to build new deconvolution models from single-cell RNA-Seq data or to deconvolute bulk RNA-Seq samples using pre-trained models available at dig**italDLSorteRdata** package. If you want to build new models, see [createDDLSobject](#page-15-1) function. On the other hand, if you want to use pre-trained models, see [deconvDigitalDLSorter](#page-23-1) function.

In order to provide a way to work with large amounts of data on RAM-constrained machines, we provide the possibility to use HDF5 files as back-end to store count matrices of both real/simulated single-cell and bulk RNA-Seq profiles. For this, the package uses the HDF5Array and DelayedArray classes from the homonymous packages.

Once the Deep Neural Network model has been trained trained, it is possible to save it as RDS or HDF5 files. Please see [DigitalDLSorterDNN](#page-28-1) for more details.

<span id="page-27-0"></span>

#### <span id="page-28-0"></span>**Slots**

- single.cell.real Real single-cell data stored in a SingleCellExperiment object. The count matrix is stored as [dgCMatrix](#page-0-0) or HDF5Array objects.
- deconv.data List of [SummarizedExperiment](#page-0-0) objects where it is possible to store new bulk RNA-Seq experiments for deconvolution. The name of the entries corresponds to the name of the data provided. See [trainDDLSModel](#page-62-1) for details.
- zinb.params [ZinbModel](#page-0-0) object with estimated parameters for the simulation of new single-cell expression profiles.
- single.cell.simul Simulated single-cell expression profiles from the ZINB-WaVE model.
- prob.cell.types [ProbMatrixCellTypes](#page-47-1) class with cell composition matrices built for the simulation of pseudo-bulk RNA-Seq profiles with known cell composition.
- bulk.simul A list of simulated train and test bulk RNA-Seq samples. Each entry is a [SummarizedExperiment](#page-0-0) object. The count matrices can be stored as HDF5Array files using HDF5 files as back-end in case of RAM limitations.
- trained.model [DigitalDLSorterDNN](#page-28-1) object with all the information related to the trained model. See [?DigitalDLSorterDNN](#page-28-1) for more details.
- deconv.results Slot containing the deconvolution results of applying the deconvolution model to the data present in the deconv. data slot. It is a list in which the names corresponds to the data from which they come.

project Name of the project.

version Version of DigitalDLSorteR this object was built under.

<span id="page-28-1"></span>DigitalDLSorterDNN-class

*The DigitalDLSorterDNN Class*

# Description

The DigitalDLSorterDNN object stores all the information related to Deep Neural Network models. It contains the trained model, the training history and the results of prediction on test data. After running [calculateEvalMetrics](#page-9-1), it is possible to find the performance evaluation of the model on test data (see [?calculateEvalMetrics](#page-9-1) for details).

#### Details

The steps related to Deep Learning are carried out using the keras package which uses the R6 classes system. If you want to save the object as an RDS file, digitalDLSorteR provides a saveRDS generic function that transforms the model stored as an R6 object into a native valid R object. Specifically, the model is converted into a list with the architecture of the network and the weights learned during training. That is the minimum information needed to use the model as predictor. If you want to keep the optimizer state, see [?saveTrainedModelAsH5](#page-49-1). If you want to store [DigitalDLSorter](#page-27-2) object on disk as an RDA file, see [?preparingToSave](#page-45-1).

# <span id="page-29-0"></span>**Slots**

- model Trained Deep Neural Network. This slot can contain an R6 keras. engine. sequential. Sequential object or a list with two elements: the architecture of the model and the resulting weights after training.
- training.history List with the evolution of the selected metrics during training.
- test.metrics Performance of the model on test data.
- test.pred Deconvolution results on test data. Columns are cell types, rows are samples and each entry corresponds to the proportion of this cell type in this sample.
- cell.types Vector with cell types to deconvolute.
- features Vector with the features used during training. These features will be used in subsequent predictions (the nomenclature used in new bulk RNA-Seq samples must be the same).
- test.deconv.metrics Performance of the model on each sample of test data compared to known cell proportions. This slot is used after [calculateEvalMetrics](#page-9-1) (see [?calculateEvalMetrics](#page-9-1) for more details).

<span id="page-29-1"></span>distErrorPlot *Generate box plots or violin plots to show how the errors are distributed*

# **Description**

Generate violin plots or box plots to show how the errors are distributed by proportion bins of 0.1. Errors can be displayed all mixed or split by cell type (CellType) or number of cell types present in the samples (nCellTypes). See the facet.by argument and examples for more details.

```
distErrorPlot(
  object,
  error,
  colors,
  x.by = "pBin",facet.by = NULL,color.by = "nCellTypes",
  filter.sc = TRUE,
  error.label = FALSE,
  pos.x.label = 4.6,pos.yu.label = NULL,
  size.point = 0.1,
  alpha.point = 1,
  type = "violinplot",
  ylimit = NULL,
  nrow = NULL,ncol = NULL,title = NULL,
```

```
theme = NULL,
...
```
 $\mathcal{L}$ 

# Arguments

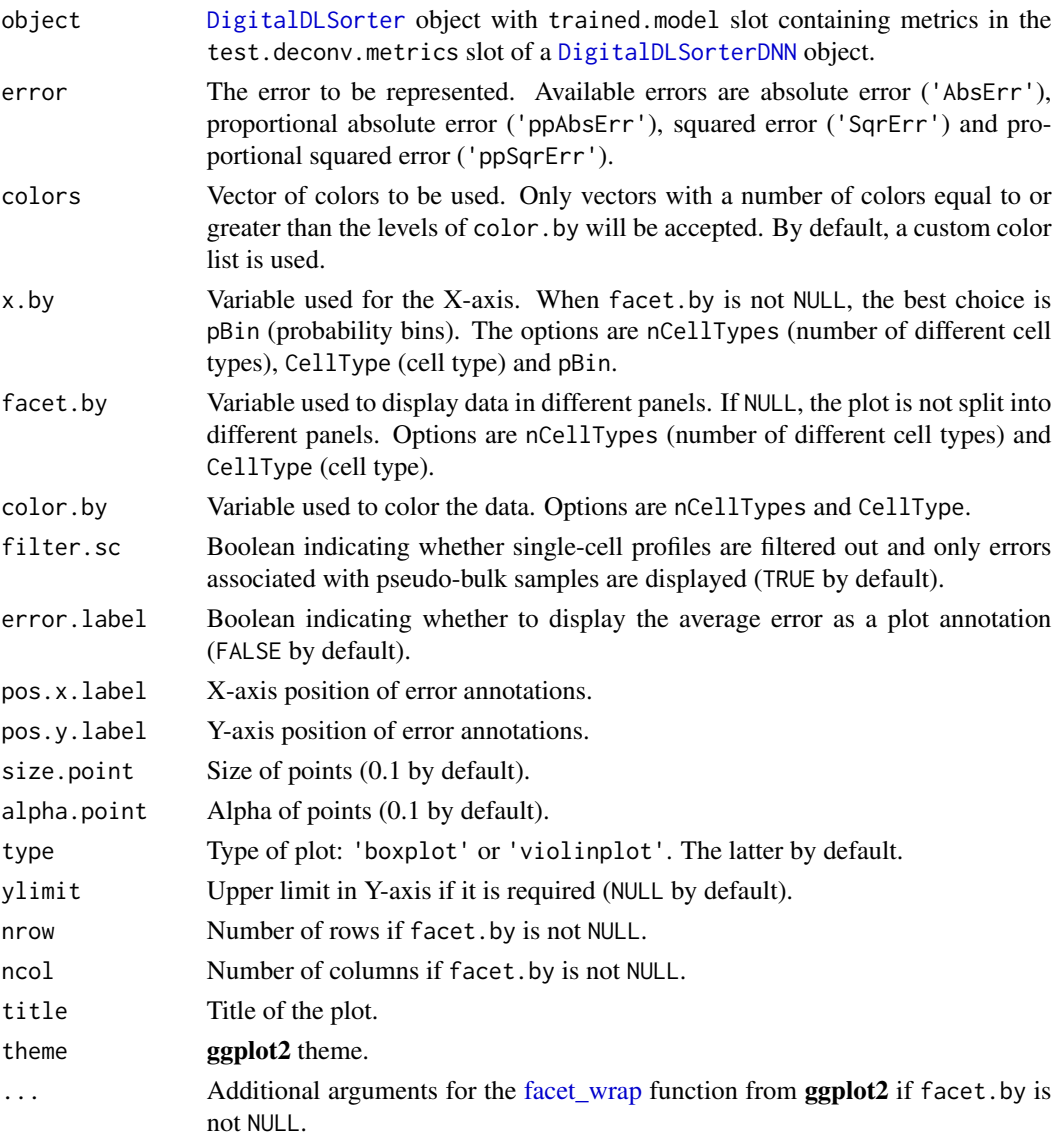

# Value

A ggplot object with the representation of the desired errors.

# See Also

[calculateEvalMetrics](#page-9-1) [corrExpPredPlot](#page-12-1) [blandAltmanLehPlot](#page-6-1) [barErrorPlot](#page-2-1)

```
## Not run:
set.seed(123)
sce <- SingleCellExperiment::SingleCellExperiment(
  assays = list(counts = matrix(rpois(30, lambda = 5), nrow = 15, ncol = 20,
      dimnames = list(paste0("Gene", seq(15)), paste0("RHC", seq(20)))
   )
  ),
  colData = data.frame(
   Cell\_ID = paste@("RHC", seq(20)),Cell_Type = sample(x = paste0("CellType", seq(6)), size = 20,
                       replace = TRUE)
  ),
  rowData = data.frame(
    Gene_ID = paste0("Gene", seq(15))
  )
)
DDLS <- createDDLSobject(
  sc.data = sec,sc.cell.ID.column = "Cell_ID",
  sc.gene.ID.column = "Gene_ID",
  sc.filt.genes.cluster = FALSE,
  sc.log.FC = FALSE
)
probMatrixValid <- data.frame(
  CellType = paste0("CellType", seq(6)),
  from = c(1, 1, 1, 15, 15, 30),
  to = c(15, 15, 30, 50, 50, 70)
\lambdaDDLS <- generateBulkCellMatrix(
 object = DDLS,
  cell.ID.column = "Cell_ID",
  cell.type.column = "Cell_Type",
  prob.design = probMatrixValid,
  num.bulk.samples = 50,
  verbose = TRUE
)
# training of DDLS model
tensorflow::tf$compat$v1$disable_eager_execution()
DDLS <- trainDDLSModel(
  object = DDLS,
  on.the.fly = TRUE,
  batch.size = 15,
  num.epochs = 5
)
# evaluation using test data
DDLS <- calculateEvalMetrics(
 object = DDLS
\lambda# representation, for more examples, see the vignettes
```
## <span id="page-32-0"></span>estimateZinbwaveParams 33

```
distErrorPlot(
 object = DDLS,
 error = "AbsErr",
 facet.by = "CellType",
 color.by = "nCellTypes",
 error.label = TRUE
)
distErrorPlot(
 object = DDLS,
 error = "AbsErr",
 x.by = "CellType",
 facet.py = NULL,filter.sc = FALSE,
 color.by = "CellType",
 error.label = TRUE
)
```
## End(Not run)

<span id="page-32-1"></span>estimateZinbwaveParams

*Estimate the parameters of the ZINB-WaVE model to simulate new single-cell RNA-Seq expression profiles*

# Description

Estimate the parameters of the ZINB-WaVE model using a real single-cell RNA-Seq data set as reference to simulate new single-cell profiles and increase the signal of underrepresented cell types. This step is optional, only is needed if the size of you dataset is too small or there are underrepresented cell types in order to train the Deep Neural Network model in a more balanced way. After this step, the [simSCProfiles](#page-56-1) function will use the estimated parameters to simulate new single-cell profiles. See [?simSCProfiles](#page-56-1) for more information.

```
estimateZinbwaveParams(
  object,
  cell.type.column,
  cell.ID.column,
  gene.ID.column,
  cell.cov.columns,
  gene.cov.columns,
  subset.cells = NULL,
  proportional = TRUE,
  set.type = "All",
  threads = 1,
  verbose = TRUE
)
```
#### Arguments

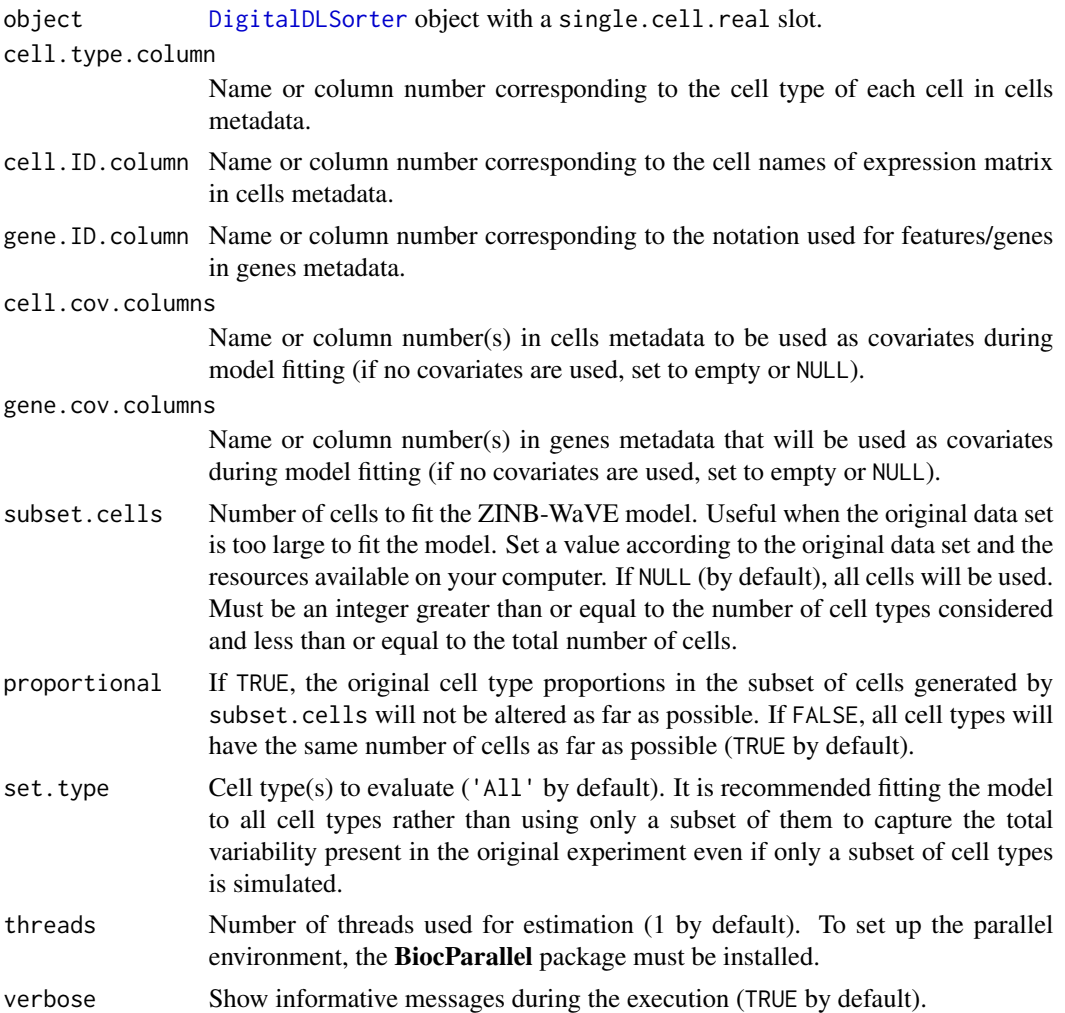

## Details

ZINB-WaVE is a flexible model for zero-inflated count data. This function carries out the model fit to real single-cell data modeling  $Y_{ij}$  (the count of feature j for sample i) as a random variable following a zero-inflated negative binomial (ZINB) distribution. The estimated parameters will be used for the simulation of new single-cell expression profiles by sampling a negative binomial distribution and inserting dropouts from a binomial distribution. To do so, **digitalDLSorteR** uses the [zinbFit](#page-0-0) function from the zinbwave package (Risso et al., 2018). For more details about the model, see Risso et al., 2018.

# Value

A [DigitalDLSorter](#page-27-1) object with zinb.params slot containing a [ZinbParametersModel](#page-67-1) object. This object contains a slot with the estimated ZINB-WaVE parameters from the real single-cell RNA-Se'q data.

#### References

Risso, D., Perraudeau, F., Gribkova, S. et al. (2018). A general and flexible method for signal extraction from single-cell RNA-seq data. Nat Commun 9, 284. doi: [doi:10.1038/s41467017-](https://doi.org/10.1038/s41467-017-02554-5) [025545.](https://doi.org/10.1038/s41467-017-02554-5)

Torroja, C. and Sánchez-Cabo, F. (2019). digitalDLSorter: A Deep Learning algorithm to quantify immune cell populations based on scRNA-Seq data. Frontiers in Genetics 10, 978. doi: [doi:10.3389/fgene.2019.00978.](https://doi.org/10.3389/fgene.2019.00978)

# See Also

[simSCProfiles](#page-56-1)

```
set.seed(123) # reproducibility
sce <- SingleCellExperiment::SingleCellExperiment(
  assays = list(counts = matrix(rpois(30, lambda = 5), nrow = 15, ncol = 10,
      dimnames = list(paste0("Gene", seq(15)), paste0("RHC", seq(10)))
    )
  ),
  colData = data.frame(
    Cell_ID = paste0("RHC", seq(10)),
    Cell_Type = sample(x = paste0("CellType", seq(2)), size = 10,
                       replace = TRUE)
  ),
  rowData = data.frame(
    Gene_ID = paste0("Gene", seq(15))
  )
\lambdaDDLS <- createDDLSobject(
  sc.data = \nsec,
  sc.cell.ID.column = "Cell_ID",
  sc.gene.ID.column = "Gene_ID",
  sc.filt.genes.cluster = FALSE,
  sc.log.FC = FALSE
)
DDLS <- estimateZinbwaveParams(
  object = DDLS,
  cell.type.column = "Cell_Type",
  cell.ID.column = "Cell_ID",
  gene.ID.column = "Gene_ID",
  subset.cells = 2,
  verbose = TRUE
\mathcal{L}
```
<span id="page-35-0"></span>

#### **Description**

Get and set features slot in a [DigitalDLSorterDNN](#page-28-1) object

#### Usage

features(object)

features(object) <- value

# Arguments

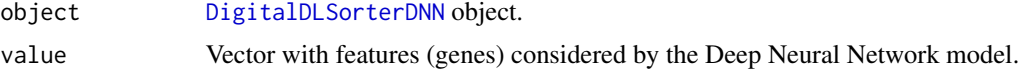

<span id="page-35-1"></span>generateBulkCellMatrix

*Generate training and test cell composition matrices*

#### Description

Generate training and test cell composition matrices for the simulation of pseudo-bulk RNA-Seq samples with known cell composition using single-cell expression profiles. The resulting [ProbMatrixCellTypes](#page-47-1) object contains a matrix that determines the proportion of the different cell types that will compose the simulated pseudo-bulk samples. In addition, this object also contains other information relevant for the process. This function does not simulate pseudo-bulk samples, this task is performed by the [simBulkProfiles](#page-53-1) or [trainDDLSModel](#page-62-1) functions (see Documentation).

```
generateBulkCellMatrix(
 object,
  cell.ID.column,
  cell.type.column,
 prob.design,
  num.bulk.samples,
  n.cells = 100,
  train.freq.cells = 3/4,
  train.freq.bulk = 3/4,
  proportion.method = c(10, 5, 20, 15, 35, 15),
  prob.sparsity = 0.5,
 min.zero.prop = NULL,
```
```
balanced.type.cells = FALSE,
  verbose = TRUE
\mathcal{L}
```
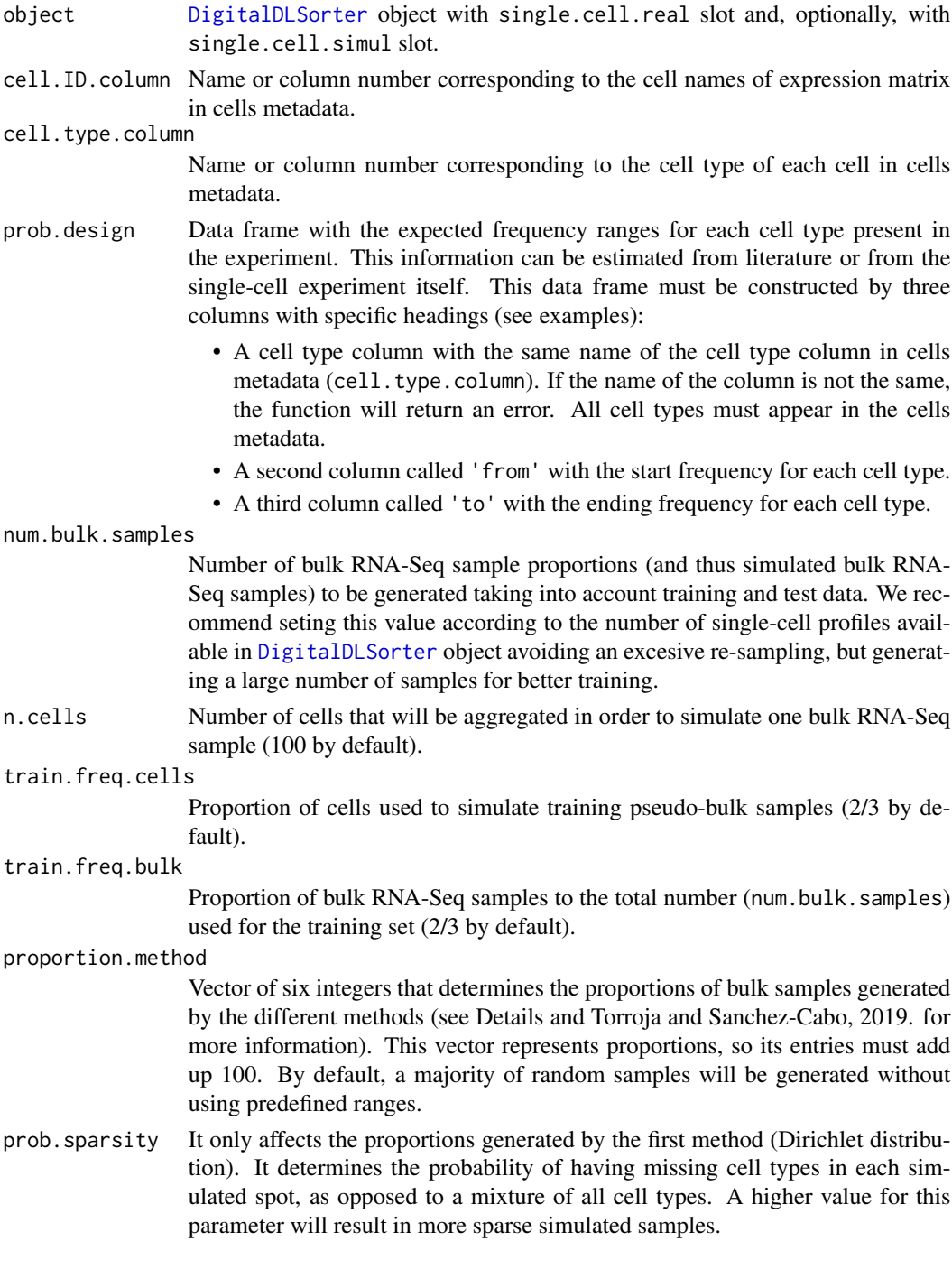

<span id="page-37-0"></span>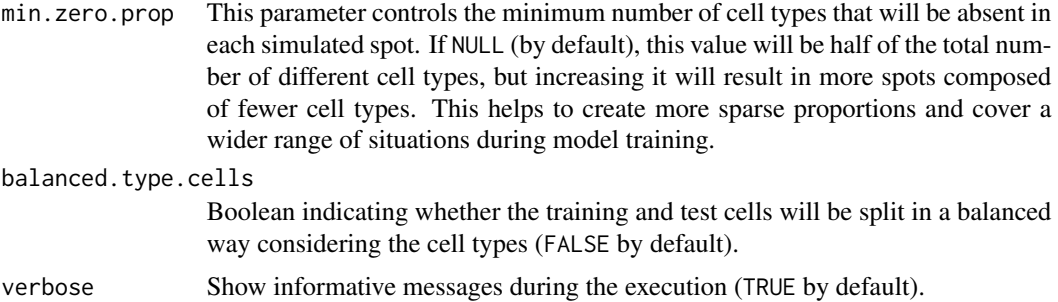

#### Details

First, the available single-cell profiles are split into training and test subsets (2/3 for training and 1/3 for test by default (see train.freq.cells)) to avoid falsifying the results during model evaluation. Next, num.bulk.samples bulk samples proportions are built and the single-cell profiles to be used to simulate each pseudo-bulk RNA-Seq sample are set, being 100 cells per bulk sample by default (see n.cells argument). The proportions of training and test pseudo-bulk samples are set by train.freq.bulk (2/3 for training and 1/3 for testing by default). Finally, in order to avoid biases due to the composition of the pseudo-bulk RNA-Seq samples, cell type proportions  $(w_1, ..., w_k)$ , where  $k$  is the number of cell types available in single-cell profiles) are randomly generated by using six different approaches:

- 1. Cell proportions are randomly sampled from a truncated uniform distribution with predefined limits according to a priori knowledge of the abundance of each cell type (see prob.design argument). This information can be inferred from the single-cell experiment itself or from the literature.
- 2. A second set is generated by randomly permuting cell type labels from a distribution generated by the previous method.
- 3. Cell proportions are randomly sampled as by method 1 without replacement.
- 4. Using the last method for generating proportions, cell types labels are randomly sampled.
- 5. Cell proportions are randomly sampled from a Dirichlet distribution.
- 6. Pseudo-bulk RNA-Seq samples composed of the same cell type are generated in order to provide 'pure' pseudo-bulk samples.

If you want to inspect the distribution of cell type proportions generated by each method during the process, they can be visualized by the [showProbPlot](#page-51-0) function (see Documentation).

#### Value

A [DigitalDLSorter](#page-27-0) object with prob.cell.types slot containing a list with two [ProbMatrixCellTypes](#page-47-0) objects (training and test). For more information about the structure of this class, see [?ProbMatrixCellTypes](#page-47-0).

#### References

Torroja, C. and Sánchez-Cabo, F. (2019). digitalDLSorter: A Deep Learning algorithm to quantify immune cell populations based on scRNA-Seq data. Frontiers in Genetics 10, 978. doi: [doi:10.3389/fgene.2019.00978](https://doi.org/10.3389/fgene.2019.00978)

## <span id="page-38-0"></span>getProbMatrix 39

#### See Also

[simBulkProfiles](#page-53-0) [ProbMatrixCellTypes](#page-47-0)

## Examples

```
set.seed(123) # reproducibility
# simulated data
sce <- SingleCellExperiment::SingleCellExperiment(
  assays = list(
   counts = matrix(rpois(30, lambda = 5), nrow = 15, ncol = 10,
      dimnames = list(paste0("Gene", seq(15)), paste0("RHC", seq(10)))
   )
  ),
  colData = data.frame(
   Cell\_ID = paste@("RHC", seq(10)),Cell_Type = sample(x = paste0("CellType", seq(2)), size = 10,
                       replace = TRUE)
  ),
  rowData = data.frame(
    Gene_ID = paste0("Gene", seq(15))
  \lambda\lambdaDDLS <- createDDLSobject(
  sc.data = sec,sc.cell.ID.column = "Cell_ID",
  sc.gene.ID.column = "Gene_ID",
  sc.filt.genes.cluster = FALSE,
  sc.log.FC = FALSE
)
probMatrixValid <- data.frame(
  Cell_Type = paste0("CellType", seq(2)),
  from = c(1, 30),
  to = c(15, 70))
DDLS <- generateBulkCellMatrix(
  object = DDLS,
  cell.ID.column = "Cell_ID",
  cell.type.column = "Cell_Type",
  prob.design = probMatrixValid,
  num.bulk.samples = 10,
  verbose = TRUE
)
```
Getter function for the cell composition matrix. This function allows to access to the cell composition matrix of simulated training or test pseudo-bulk RNA-Seq data.

## Usage

```
getProbMatrix(object, type.data)
```
#### Arguments

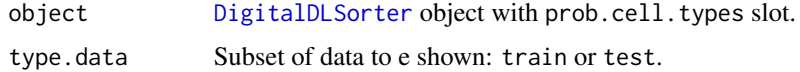

#### Value

A matrix object with the desired cell proportion matrix.

#### See Also

[generateBulkCellMatrix](#page-35-0)

installTFpython *Install Python dependencies for digitalDLSorteR*

#### Description

This is a helper function to install Python dependencies needed: a Python interpreter with Tensor-Flow Python library and its dependencies. It is performed using the reticulate package and the installer of the tensorflow R package. The available options are virtual or conda environments. The new environment is called digitaldlsorter-env. In any case, this installation can be manually done as it is explained in [https://diegommcc.github.io/digitalDLSorteR/articles/kerasIssues.](https://diegommcc.github.io/digitalDLSorteR/articles/kerasIssues.html) [html](https://diegommcc.github.io/digitalDLSorteR/articles/kerasIssues.html), but we recommend using this function.

#### Usage

```
installTFpython(conda = "auto", install.conda = FALSE, miniconda.path = NULL)
```
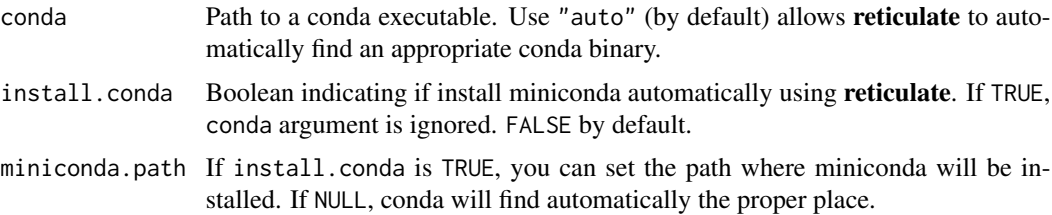

<span id="page-39-0"></span>

#### <span id="page-40-1"></span>listToDDLS 41

## Details

This function is intended to make easier the installation of the requirements needed to use digitalDLSorteR. It will automatically install Miniconda (if wanted, see Parameters) and create an environment called 'digitaldlsorter-env'. If you want to use other python/conda environment, see ?tensorflow::use\_condaenv and/or the vignettes.

## Value

No return value, called for side effects: installation of conda environment with a Python interpreter and Tensorflow

# Examples

```
## Not run:
notesInstallation <- installTFpython(
 method = "auto", conda = "auto", install.conda = TRUE
)
## End(Not run)
```
<span id="page-40-0"></span>listToDDLS *Transform DigitalDLSorter-like list into an actual DigitalDLSorterDNN object*

#### Description

Transform DigitalDLSorter-like list into an actual DigitalDLSorter object. This function allows to generate the examples and the vignettes of **digitalDLSorteR** package as these are the data used. These data are stored in the digitalDLSorteRdata package.

#### Usage

listToDDLS(listTo)

#### Arguments

listTo A list in which each element must correspond to each slot of an DigitalDLSorter object. The names must be the same as the slot names.

## Value

DigitalDLSorter object the data provided in the original list.

#### See Also

[listToDDLSDNN](#page-41-0)

<span id="page-41-1"></span><span id="page-41-0"></span>

Transform DigitalDLSorterDNN-like list into an actual DigitalDLSorterDNN object. This function allows to use pre-trained models in the digitalDLSorteR package. These models are stored in the digitalDLSorteRmodels package.

#### Usage

```
listToDDLSDNN(listTo)
```
#### Arguments

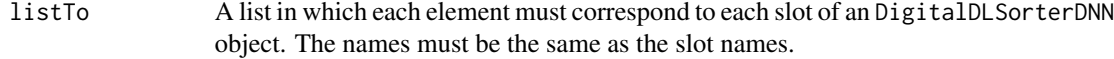

## Value

DigitalDLSorterDNN object with the data provided in the original list.

#### See Also

[listToDDLS](#page-40-0)

loadDeconvData *Load data to be deconvoluted into a DigitalDLSorter object*

#### Description

Load data to be deconvoluted. Data can be provided from a file path of a tabulated text file (tsv and tsv.gz formats are accepted) or a [SummarizedExperiment](#page-0-0) object.

## Usage

loadDeconvData(object, data, name.data = NULL)

## S4 method for signature 'DigitalDLSorter, character' loadDeconvData(object, data, name.data = NULL)

## S4 method for signature 'DigitalDLSorter,SummarizedExperiment' loadDeconvData(object, data, name.data = NULL)

## <span id="page-42-1"></span>Arguments

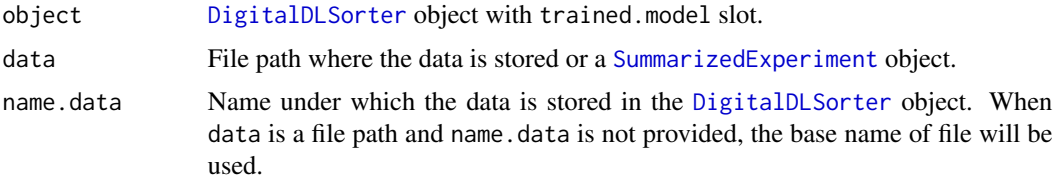

## Value

A [DigitalDLSorter](#page-27-0) object with deconv.data slot with the new bulk-RNA-Seq samples loaded.

#### See Also

[trainDDLSModel](#page-62-0) [deconvDDLSObj](#page-20-0)

<span id="page-42-0"></span>loadTrainedModelFromH5

*Load from an HDF5 file a trained Deep Neural Network model into a* [DigitalDLSorter](#page-27-0) *object*

## Description

Load from an HDF5 file a trained Deep Neural Network model into a [DigitalDLSorter](#page-27-0) object. Note that HDF5 file must be a valid trained model (keras object).

## Usage

```
loadTrainedModelFromH5(object, file.path, reset.slot = FALSE)
```
## Arguments

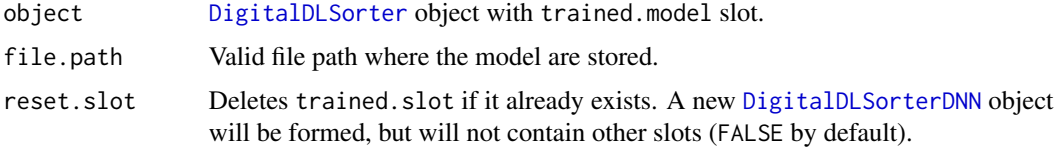

#### Value

[DigitalDLSorter](#page-27-0) object with trained.model slot with the new keras DNN model incorporated.

## See Also

[trainDDLSModel](#page-62-0) [deconvDDLSObj](#page-20-0) [saveTrainedModelAsH5](#page-49-0)

<span id="page-43-0"></span>

Get and set method slot in a [ProbMatrixCellTypes](#page-47-0) object

## Usage

method(object)

method(object) <- value

# Arguments

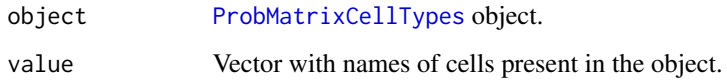

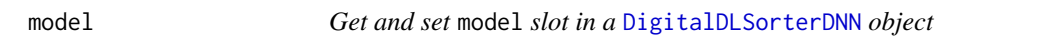

# Description

Get and set model slot in a [DigitalDLSorterDNN](#page-28-1) object

## Usage

model(object)

model(object) <- value

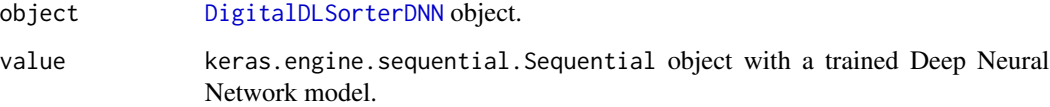

<span id="page-44-1"></span>

Get and set plots slot in a [ProbMatrixCellTypes](#page-47-0) object

## Usage

plots(object)

plots(object) <- value

# Arguments

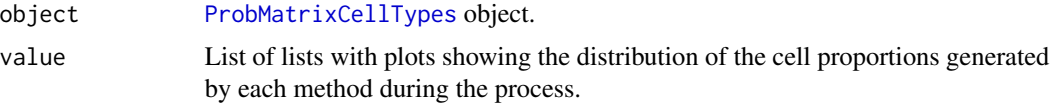

<span id="page-44-0"></span>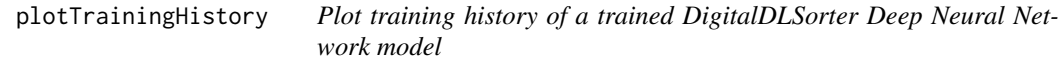

## Description

Plot training history of a trained DigitalDLSorter Deep Neural Network model.

## Usage

```
plotTrainingHistory(
 object,
  title = "History of metrics during training",
 metrics = NULL
)
```
## Arguments

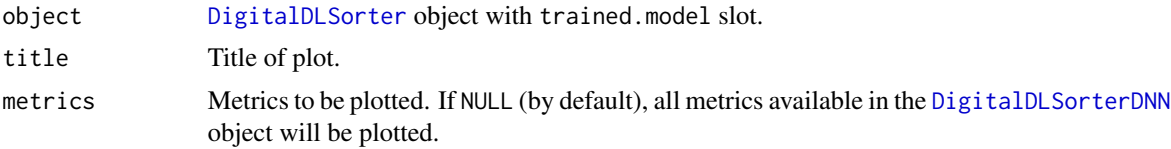

## Value

A ggplot object with the progression of the selected metrics during training.

## See Also

[trainDDLSModel](#page-62-0) [deconvDDLSObj](#page-20-0)

<span id="page-45-0"></span>preparingToSave *Prepare* [DigitalDLSorter](#page-27-0) *object to be saved as an RDA file*

#### Description

Prepare a [DigitalDLSorter](#page-27-0) object that has a [DigitalDLSorterDNN](#page-28-1) object with a trained DNN model. keras models cannot be stored natively as R objects (e.g. RData or RDS files). By saving the structure as a JSON-like character object and the weights as a list, it is possible to retrieve the model and make predictions. Note: with this option, the state of optimizer is not saved, only the architecture and weights.

#### Usage

```
preparingToSave(object)
```
#### Arguments

object [DigitalDLSorter](#page-27-0) object with the trained.data slot.

#### Details

It is possible to save the entire model as an HDF5 file with the [saveTrainedModelAsH5](#page-49-0) function and to load it into a [DigitalDLSorter](#page-27-0) object with the [loadTrainedModelFromH5](#page-42-0) function.

It is also possible to save a [DigitalDLSorter](#page-27-0) object as an RDS file with the saveRDS function without any preparation.

#### Value

A [DigitalDLSorter](#page-27-0) or [DigitalDLSorterDNN](#page-28-1) object with its trained keras model transformed from a keras.engine.sequential.Sequential class into a list with the architecture as a JSON-like character object and the weights as a list.

## See Also

[saveRDS](#page-48-0) [saveTrainedModelAsH5](#page-49-0)

<span id="page-45-1"></span>

<span id="page-46-0"></span>prob.cell.types *Get and set* prob.cell.types *slot in a* [DigitalDLSorter](#page-27-0) *object*

# Description

Get and set prob.cell.types slot in a [DigitalDLSorter](#page-27-0) object

## Usage

```
prob.cell.types(object, type.data = "both")
prob.cell.types(object, type.data = "both") <- value
```
# Arguments

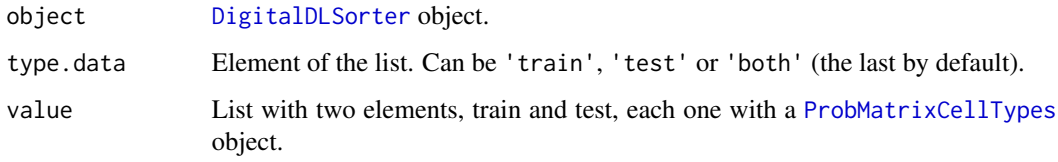

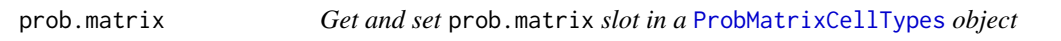

# Description

Get and set prob.matrix slot in a [ProbMatrixCellTypes](#page-47-0) object

## Usage

```
prob.matrix(object)
```

```
prob.matrix(object) <- value
```
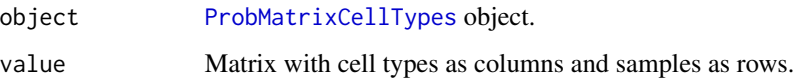

<span id="page-47-1"></span><span id="page-47-0"></span>ProbMatrixCellTypes-class

*The Class ProbMatrixCellTypes*

## **Description**

The ProbMatrixCellTypes class is a data storage class that contains information related to the cell composition matrices used for the simulation of pseudo-bulk RNA-Seq samples. The matrix is stored in the prob.matrix slot. The other of slots contain additional information generated during the process and required in subsequent steps.

#### Details

As described in Torroja and Sanchez-Cabo, 2019, the proportions are constructed using six different methods in order to avoid biases due to the composition of the simulated bulk samples. In plots slot, plots are stored that visually represent the distribution of these probabilities in order to provide a way to monitor the different sets of samples generated. These plots can be shown using the [showProbPlot](#page-51-0) function (see [?showProbPlot](#page-51-0) for more details).

#### **Slots**

- prob.matrix Matrix of cell proportions generated for the simulation of bulk samples. Rows correspond to the bulk samples to be generated  $(i)$ , columns are the cell types present in the provided single-cell data  $(j)$  and each entry is the proportion of j cell type in i sample.
- cell.names Matrix containing the names of the cells that will make up each simulated pseudo-bulk sample.
- set.list List of cells sorted according to the cell type they belong to.
- set Vector containing the cell names present in the object.
- plots List of lists with plots showing the distribution of the cell proportions generated by each method during the process. In each list, boxplot, violinplot, linesplot or ncelltypes can be found. Please see [showProbPlot](#page-51-0) for more details.
- type.data Character with the type of data contained: training or test.

#### References

Torroja, C. and Sánchez-Cabo, F. (2019). digitalDLSorter: A Deep Learning algorithm to quantify immune cell populations based on scRNA-Seq data. Frontiers in Genetics 10, 978. doi: [doi:10.3389/fgene.2019.00978](https://doi.org/10.3389/fgene.2019.00978)

<span id="page-48-1"></span>

Get and set project slot in a [DigitalDLSorter](#page-27-0) object

#### Usage

project(object)

project(object) <- value

## Arguments

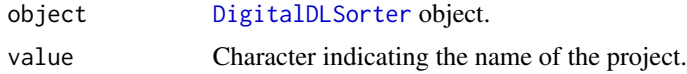

<span id="page-48-0"></span>

saveRDS *Save* [DigitalDLSorter](#page-27-0) *objects as RDS files*

## Description

Save [DigitalDLSorter](#page-27-0) and [DigitalDLSorterDNN](#page-28-1) objects as RDS files. keras models cannot be stored natively as R objects (e.g. RData or RDS files). By saving the structure as a JSON-like character object and the weights as a list, it is possible to retrieve the model and make predictions. If the trained.model slot is empty, the function will behave as usual. Note: with this option, the state of optimizer is not saved, only the architecture and weights. It is possible to save the entire model as an HDF5 file with the [saveTrainedModelAsH5](#page-49-0) function and to load it into a [DigitalDLSorter](#page-27-0) object with the [loadTrainedModelFromH5](#page-42-0) function. See documentation for details.

#### Usage

```
saveRDS(
  object,
  file,
  \textsf{ascii} = \textsf{FALSE},version = NULL,
  compress = TRUE,
  refhook = NULL
)
## S4 method for signature 'DigitalDLSorterDNN'
saveRDS(
  object,
```

```
file,
 ascii = FALSE,
 version = NULL,
 compress = TRUE,
  refhook = NULL
)
## S4 method for signature 'DigitalDLSorter'
saveRDS(
 object,
 file,
 ascii = FALSE,
 version = NULL,
 compress = TRUE,refhook = NULL
)
```
#### Arguments

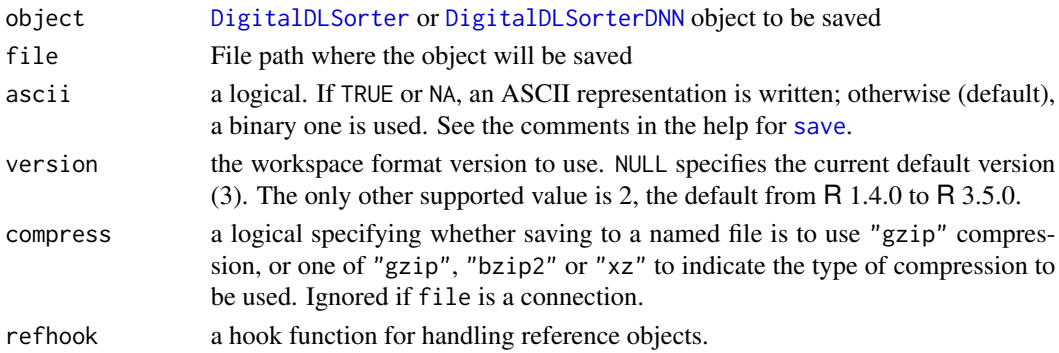

# Value

No return value, saves a [DigitalDLSorter](#page-27-0) object as an RDS file on disk.

## See Also

[DigitalDLSorter](#page-27-0) [saveTrainedModelAsH5](#page-49-0)

<span id="page-49-0"></span>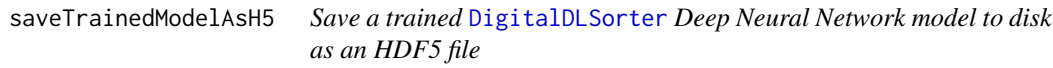

## Description

Save a trained [DigitalDLSorter](#page-27-0) Deep Neural Network model to disk as an HDF5 file. Note that this function does not save the [DigitalDLSorterDNN](#page-28-1) object, but the trained keras model. This is the alternative to the [saveRDS](#page-48-0) and [preparingToSave](#page-45-0) functions if you want to keep the state of the optimizer.

<span id="page-49-1"></span>

# <span id="page-50-0"></span>Usage

saveTrainedModelAsH5(object, file.path, overwrite = FALSE)

# Arguments

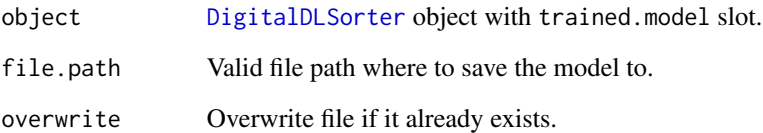

## Value

No return value, saves a keras DNN trained model as HDF5 file on disk.

## See Also

[trainDDLSModel](#page-62-0) [loadTrainedModelFromH5](#page-42-0)

set *Get and set* set *slot in a* [ProbMatrixCellTypes](#page-47-0) *object*

# Description

Get and set set slot in a [ProbMatrixCellTypes](#page-47-0) object

#### Usage

```
set(object)
```
set(object) <- value

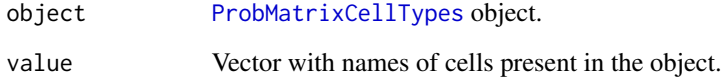

<span id="page-51-1"></span>

Get and set set.list slot in a [ProbMatrixCellTypes](#page-47-0) object

## Usage

```
set.list(object)
```
set.list(object) <- value

## Arguments

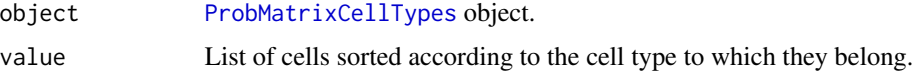

<span id="page-51-0"></span>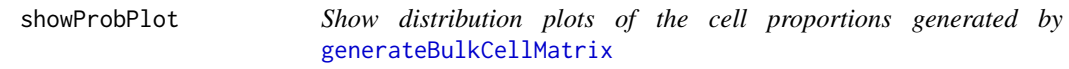

## Description

Show distribution plots of the cell proportions generated by [generateBulkCellMatrix](#page-35-0). These frequencies will determine the proportion of different cell types used during the simulation of pseudobulk RNA-Seq samples. There are 6 subsets of proportions generated by different approaches that can be visualized in three ways: box plots, violin plots and lines plots. You can also plot the probabilities based on the number of different cell types present in the samples by setting type.plot = 'nCellTypes'.

#### Usage

```
showProbPlot(object, type.data, set, type.plot = "boxplot")
```
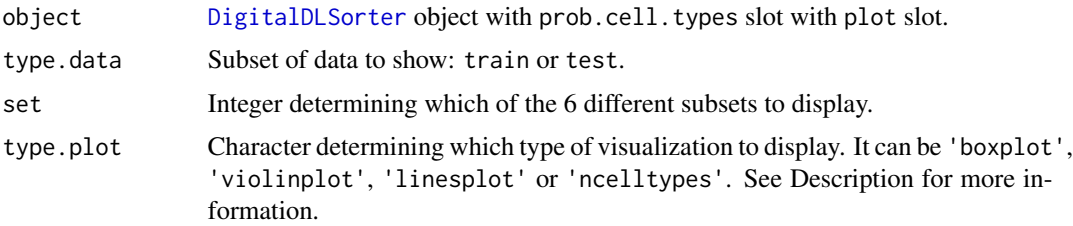

## showProbPlot 53

## Details

These plots are only for diagnostic purposes. This is the reason because they are generated without any parameter introduced by the user.

#### Value

A ggplot object.

## See Also

[generateBulkCellMatrix](#page-35-0)

## Examples

```
# simulating data
set.seed(123) # reproducibility
sce <- SingleCellExperiment::SingleCellExperiment(
  assays = list(counts = matrix(rpois(100, lambda = 5), nrow = 40, ncol = 30,
      dimnames = list(paste0("Gene", seq(40)), paste0("RHC", seq(30)))
    )
  ),
  colData = data.frame(
    Cell\_ID = paste@("RHC", seq(30)),Cell_Type = sample(x = paste0("CellType", seq(4)), size = 30,
                       replace = TRUE)
  ),
  rowData = data.frame(
    Gene_ID = paste0("Gene", seq(40))
  )
)
DDLS <- createDDLSobject(
  sc.data = sec,sc.cell.ID.column = "Cell_ID",
  sc.gene.ID.column = "Gene_ID",
  sc.filt.genes.cluster = FALSE,
  sc.log.FC = FALSE
)
probMatrix <- data.frame(
  Cell_Type = paste0("CellType", seq(4)),
  from = c(1, 1, 1, 30),
  to = c(15, 15, 50, 70)
\lambdaDDLS <- generateBulkCellMatrix(
  object = DDLS,
  cell.ID.column = "Cell_ID",
  cell.type.column = "Cell_Type",
  prob.design = probMatrix,
  num.bulk.samples = 60
)
lapply(
```

```
X = 1:6, FUN = function(x) {
    showProbPlot(
      DDLS,
      type.data = "train",
      set = x,
      type.plot = "boxplot"
    )
  }
\mathcal{L}
```
<span id="page-53-0"></span>simBulkProfiles *Simulate training and test pseudo-bulk RNA-Seq profiles*

## Description

Simulate training and test pseudo-bulk RNA-Seq profiles using the cell composition matrices generated by the [generateBulkCellMatrix](#page-35-0) function. The samples are generated under the assumption that the expression level of the i gene in the j bulk sample is given by the sum of the expression levels of the cell types  $X_{ijk}$  that make them up weighted by the proportions of these k cell types in each sample. In practice, as described in Torroja and Sanchez-Cabo, 2019, these profiles are generated by summing a number of cells of different cell types determined by proportions from a matrix of known cell composition. The number of simulated pseudo-bulk RNA-Seq samples and the number of cells composing each sample are determined by [generateBulkCellMatrix](#page-35-0) (see Documentation) Note: this step can be avoided by using the on. the. fly argument in the [trainDDLSModel](#page-62-0) function. See Documentation for more information.

#### Usage

```
simBulkProfiles(
  object,
  type.data = "both",
  pseudobulk.function = "AddRawCount",
  file.backend = NULL,
  compression.level = NULL,
  block.processing = FALSE,
  block.size = 1000,
  chunk.dims = NULL,
  threads = 1,
  verbose = TRUE
```

```
)
```
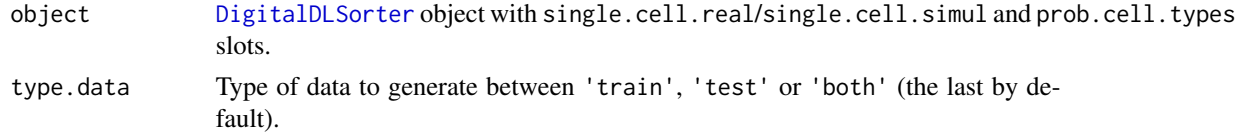

<span id="page-53-1"></span>

<span id="page-54-0"></span>pseudobulk.function

Function used to build pseudo-bulk samples. It may be:

- "MeanCPM": single-cell profiles (raw counts) are transformed into CPMs and cross-cell averages are calculated. Then, log2(CPM + 1) is calculated.
- "AddCPM": single-cell profiles (raw counts) are transformed into CPMs and are added up across cells. Then, log-CPMs are calculated.
- "AddRawCount": single-cell profiles (raw counts) are added up across cells. Then, log-CPMs are calculated.
- file.backend Valid file path to store the simulated single-cell expression profiles as an HDF5 file (NULL by default). If provided, the data is stored in HDF5 files used as back-end by using the DelayedArray, HDF5Array and rhdf5 packages instead of loading all data into RAM memory. This is suitable for situations where you have large amounts of data that cannot be loaded into memory. Note that operations on this data will be performed in blocks (i.e subsets of determined size) which may result in longer execution times.

compression.level

The compression level used if file.backend is provided. It is an integer value between 0 (no compression) and 9 (highest and slowest compression). See [?getHDF5DumpCompressionLevel](#page-0-0) from the HDF5Array package for more information.

block.processing

Boolean indicating whether the data should be simulated in blocks (only if file.backend is used, FALSE by default). This functionality is suitable for cases where is not possible to load all data into memory and it leads to larger execution times.

- block.size Only if block.processing = TRUE. Number of pseudo-bulk expression profiles that will be simulated in each iteration during the process. Larger numbers result in higher memory usage but shorter execution times. Set according to available computational resources (1000 by default).
- chunk.dims Specifies the dimensions that HDF5 chunk will have. If NULL, the default value is a vector of two items: the number of genes considered by [DigitalDLSorter](#page-27-0) object during the simulation, and a single sample to reduce read times in the following steps. A larger number of columns written in each chunk can lead to longer read times.
- threads Number of threads used during the simulation of pseudo-bulk samples (1 by default). Set according to computational resources and avoid it if block.size will be used.
- verbose Show informative messages during the execution (TRUE by default).

#### Details

digitalDLSorteR allows the use of HDF5 files as back-end to store the resulting data using the DelayedArray and HDF5Array packages. This functionality allows to work without keeping the data loaded into RAM, which could be of vital importance during some computationally heavy steps such as neural network training on RAM-limited machines. You must provide a valid file path in the file.backend argument to store the resulting file with the '.h5' extension. The data will be accessible from R without being loaded into memory. This option slightly slows down execution

times, as subsequent transformations of the data will be done in blocks rather than using all the data. We recommend this option according to the computational resources available and the number of pseudo-bulk samples to be generated.

Note that if you use the file.backend argument with block.processing = FALSE, all pseudobulk profiles will be simulated in one step and, therefore, loaded into RAM. Then, the data will be written to an HDF5 file. To avoid the RAM collapse, pseudo-bulk profiles can be simulated and written to HDF5 files in blocks of block.size size by setting block.processing = TRUE.

It is possible to avoid this step by using the on.the.fly argument in the [trainDDLSModel](#page-62-0) function. In this way, data is generated 'on the fly' during the neural network training. For more details, see [?trainDDLSModel](#page-62-0).

#### Value

A [DigitalDLSorter](#page-27-0) object with bulk.simul slot containing a list with one or two entries (depending on selected type.data argument): 'train' and 'test'. Each entry contains a [SummarizedExperiment](#page-0-0) object with simulated bulk samples in the assay slot, sample names in the colData slot and feature names in the rowData slot.

#### References

Fischer B, Smith M and Pau, G (2020). rhdf5: R Interface to HDF5. R package version 2.34.0.

Pagès H, Hickey P and Lun A (2020). DelayedArray: A unified framework for working transparently with on-disk and in-memory array-like datasets. R package version 0.16.0.

Pagès H (2020). HDF5Array: HDF5 backend for DelayedArray objects. R package version 1.18.0.

## See Also

[generateBulkCellMatrix](#page-35-0) [ProbMatrixCellTypes](#page-47-0) [trainDDLSModel](#page-62-0)

#### Examples

```
set.seed(123) # reproducibility
# simulated data
sce <- SingleCellExperiment::SingleCellExperiment(
  assays = list(
    counts = matrix(rpois(30, lambda = 5), nrow = 15, ncol = 10,
      dimnames = list(paste0("Gene", seq(15)), paste0("RHC", seq(10)))
    \rightarrow),
  colData = data.frame(
    Cell\_ID = paste@("RHC", seq(10)),Cell_Type = sample(x = paste0("CellType", seq(2)), size = 10,
                        replace = TRUE)
  ),
  rowData = data.frame(
    Gene_ID = past@("Gene", seq(15)))
\lambdaDDLS <- createDDLSobject(
```
<span id="page-55-0"></span>

## <span id="page-56-0"></span>simSCProfiles 57

```
sc.data = sce,
  sc.cell.ID.column = "Cell_ID",
  sc.gene.ID.column = "Gene_ID",
  sc.filt.genes.cluster = FALSE,
  sc.log.FC = FALSE
\lambdaprobMatrixValid <- data.frame(
  Cell_Type = paste0("CellType", seq(2)),
  from = c(1, 30),
  to = c(15, 70))
DDLS <- generateBulkCellMatrix(
  object = DDLS,
  cell.ID.column = "Cell_ID",
  cell.type.column = "Cell_Type",
  prob.design = probMatrixValid,
  num.bulk.samples = 10,
  verbose = TRUE
)
DDLS <- simBulkProfiles(DDLS, verbose = TRUE)
```
simSCProfiles *Simulate new single-cell RNA-Seq expression profiles using the ZINB-WaVE model parameters*

#### Description

Simulate single-cell expression profiles by randomly sampling from a negative binomial distribution and inserting dropouts by sampling from a binomial distribution using the ZINB-WaVE parameters estimated by the [estimateZinbwaveParams](#page-32-0) function.

#### Usage

```
simSCProfiles(
  object,
  cell.ID.column,
  cell.type.column,
 n.cells,
  suffix.names = "_Simul",
  cell.types = NULL,
  file.backend = NULL,
  name.dataset.backend = NULL,
  compression.level = NULL,
  block.processing = FALSE,
 block.size = 1000.
  chunk.dims = NULL,
  verbose = TRUE
)
```
<span id="page-57-0"></span>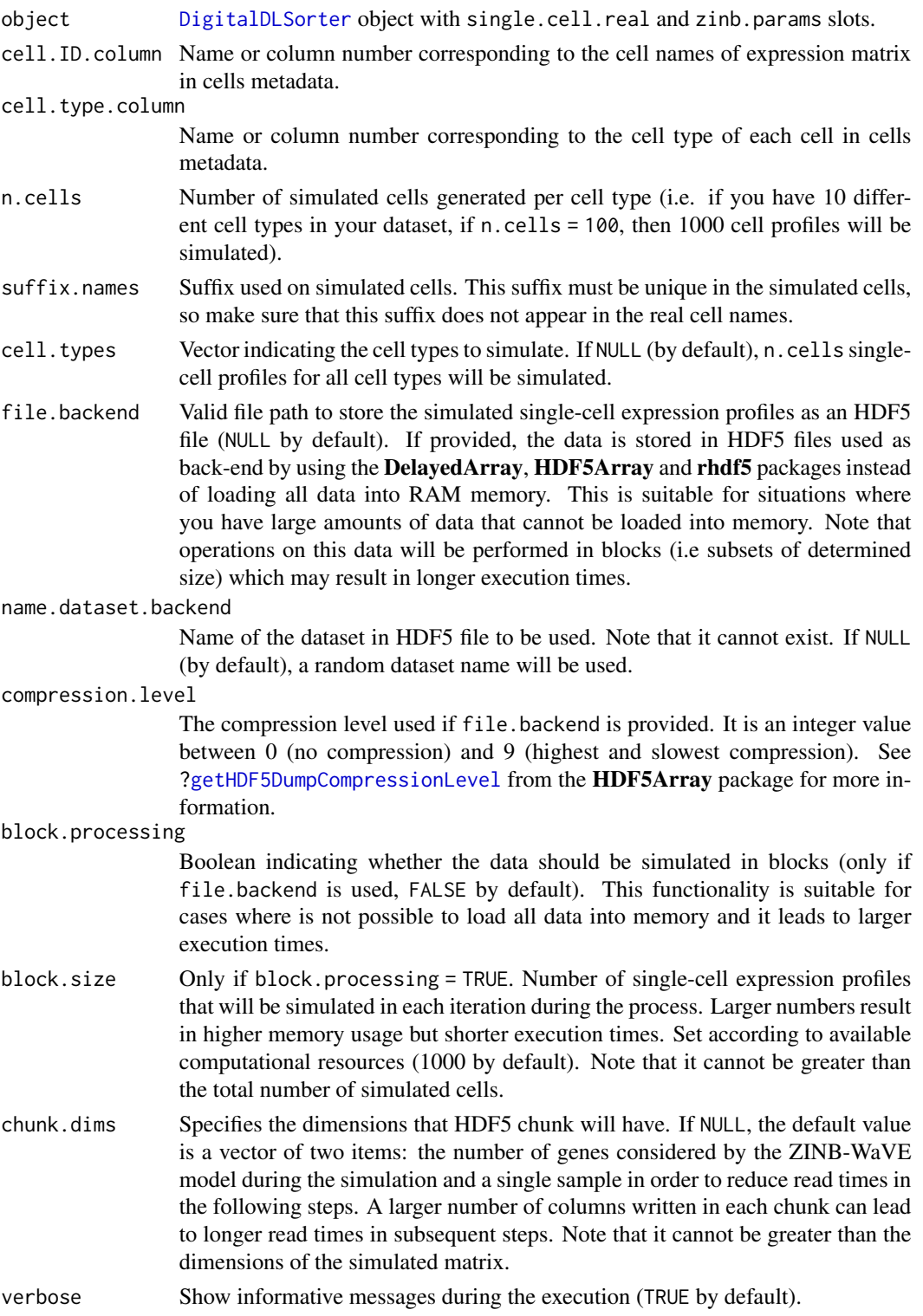

#### <span id="page-58-0"></span>simSCProfiles 59

#### Details

Before this step, see [?estimateZinbwaveParams](#page-32-0). As described in Torroja and Sanchez-Cabo, 2019, this function simulates a given number of transcriptional profiles for each cell type provided by randomly sampling from a negative binomial distribution with  $\mu$  and  $\theta$  estimated parameters and inserting dropouts by sampling from a binomial distribution with probability pi. All parameters are estimated from single-cell real data using the [estimateZinbwaveParams](#page-32-0) function. It uses the ZINB-WaVE model (Risso et al., 2018). For more details about the model, see [?estimateZinbwaveParams](#page-32-0) and Risso et al., 2018.

The file.backend argument allows to create a HDF5 file with simulated single-cell profiles to be used as back-end to work with data stored on disk instead of loaded into RAM. If the file.backend argument is used with block.processing = FALSE, all the single-cell profiles will be simulated in one step and, therefore, loaded into in RAM memory. Then, data will be written in HDF5 file. To avoid to collapse RAM memory if too many single-cell profiles are simulated, singlecell profiles can be simulated and written to HDF5 files in blocks of block.size size by setting block.processing = TRUE.

#### Value

A [DigitalDLSorter](#page-27-0) object with single.cell.simul slot containing a [SingleCellExperiment](#page-0-0) object with the simulated single-cell expression profiles.

#### References

Risso, D., Perraudeau, F., Gribkova, S. et al. (2018). A general and flexible method for signal extraction from single-cell RNA-seq data. Nat Commun 9, 284. doi: [doi:10.1038/s41467017-](https://doi.org/10.1038/s41467-017-02554-5) [025545.](https://doi.org/10.1038/s41467-017-02554-5)

Torroja, C. and Sánchez-Cabo, F. (2019). digitalDLSorter: A Deep Learning algorithm to quantify immune cell populations based on scRNA-Seq data. Frontiers in Genetics 10, 978. doi: [doi:10.3389/fgene.2019.00978.](https://doi.org/10.3389/fgene.2019.00978)

#### See Also

[estimateZinbwaveParams](#page-32-0)

#### Examples

```
set.seed(123) # reproducibility
sce <- SingleCellExperiment::SingleCellExperiment(
 assays = list(
   counts = matrix(rpois(30, lambda = 5), nrow = 15, ncol = 10,
     dimnames = list(paste0("Gene", seq(15)), paste0("RHC", seq(10)))
   )
 ),
 colData = data-frame(Cell\_ID = paste@("RHC", seq(10)),Cell_Type = sample(x = paste0("CellType", seq(2)), size = 10,
                      replace = TRUE)
 ),
```

```
rowData = data.frame(
   Gene_ID = paste0("Gene", seq(15))
  )
)
DDLS <- createDDLSobject(
 sc.data = sce,
  sc.cell.ID.column = "Cell_ID",
  sc.gene.ID.column = "Gene_ID",
  sc.filt.genes.cluster = FALSE,
  sc.log.FC = FALSE
)
DDLS <- estimateZinbwaveParams(
  object = DDLS,
  cell.type.column = "Cell_Type",
  cell.ID.column = "Cell_ID",
  gene.ID.column = "Gene_ID",
  subset.cells = 4,
  verbose = FALSE
)
DDLS <- simSCProfiles(
  object = DDLS,
  cell.ID.column = "Cell_ID",
  cell.type.column = "Cell_Type",
  n.cells = 2,verbose = TRUE
)
```
single.cell.real *Get and set* single.cell.real *slot in a* [DigitalDLSorter](#page-27-0) *object*

## Description

Get and set single.cell.real slot in a [DigitalDLSorter](#page-27-0) object

#### Usage

```
single.cell.real(object)
```

```
single.cell.real(object) <- value
```
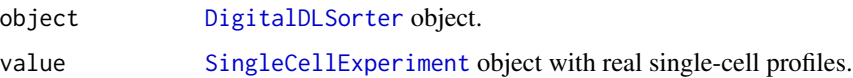

<span id="page-59-0"></span>

<span id="page-60-0"></span>single.cell.simul *Get and set* single.cell.simul *slot in a* [DigitalDLSorter](#page-27-0) *object*

## Description

Get and set single.cell.simul slot in a [DigitalDLSorter](#page-27-0) object

## Usage

```
single.cell.simul(object)
```

```
single.cell.simul(object) <- value
```
## Arguments

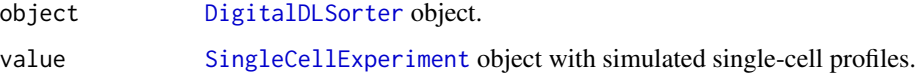

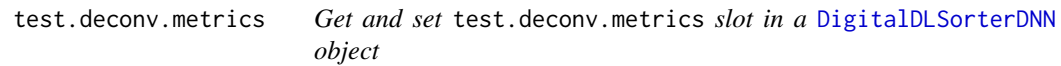

## Description

Get and set test.deconv.metrics slot in a [DigitalDLSorterDNN](#page-28-1) object

## Usage

```
test.deconv.metrics(object, metrics = "All")
```

```
test.deconv.metrics(object, metrics = "All") <- value
```
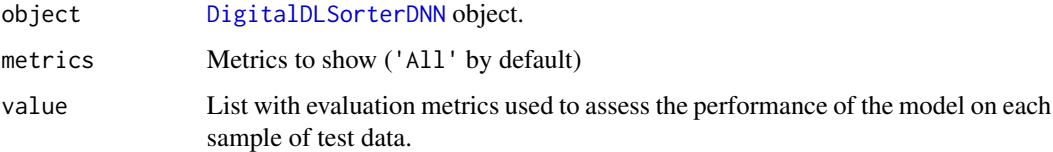

<span id="page-61-0"></span>

Get and set test.metrics slot in a [DigitalDLSorterDNN](#page-28-1) object

## Usage

```
test.metrics(object)
```
test.metrics(object) <- value

# Arguments

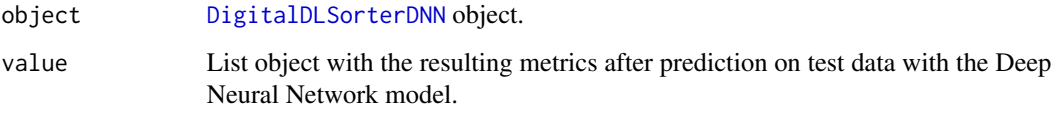

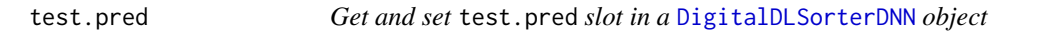

# Description

Get and set test.pred slot in a [DigitalDLSorterDNN](#page-28-1) object

## Usage

```
test.pred(object)
```
test.pred(object) <- value

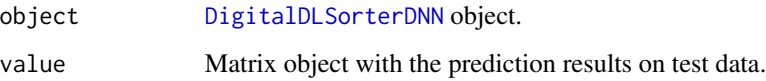

<span id="page-62-1"></span><span id="page-62-0"></span>

Train a Deep Neural Network model using the training data from [DigitalDLSorter](#page-27-0) object. In addition, the trained model is evaluated with test data and prediction results are computed to determine its performance (see [?calculateEvalMetrics](#page-9-0)). Training and evaluation can be performed using simulated profiles stored in the [DigitalDLSorter](#page-27-0) object or 'on the fly' by simulating the pseudo-bulk profiles at the same time as the training/evaluation is performed (see Details).

#### Usage

```
trainDDLSModel(
  object,
  type.data.train = "bulk",
  type.data.test = "bulk",
  batch.size = 64,
  num.epochs = 60,num.hidden.layers = 2,
  num.units = c(200, 200),
  activation.fun = "relu",
  dropout.rate = 0.25,
  loss = "kullback_leibler_divergence",
  metrics = c("accuracy", "mean_absolute_error", "categorical_accuracy"),
  normalize = TRUE,
  scaling = "standardize",
  norm.batch.layers = TRUE,
  custom.model = NULL,
  shuffle = TRUE,
  use.generator = FALSE,
  on.the.fly = FALSE,
  pseudobulk.function = "AddRawCount",
  threads = 1,
  view.metrics.plot = TRUE,
  verbose = TRUE
)
```
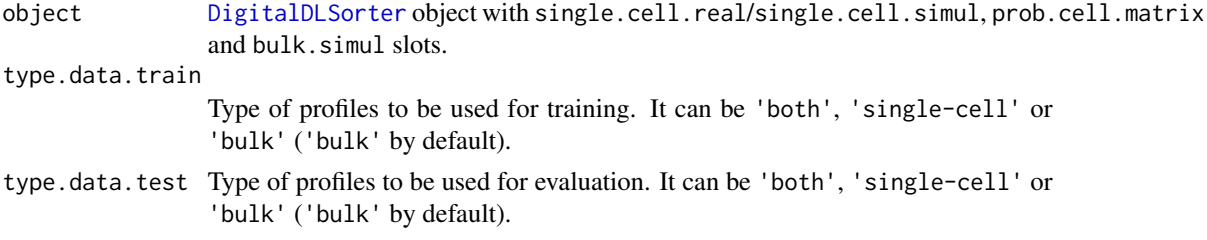

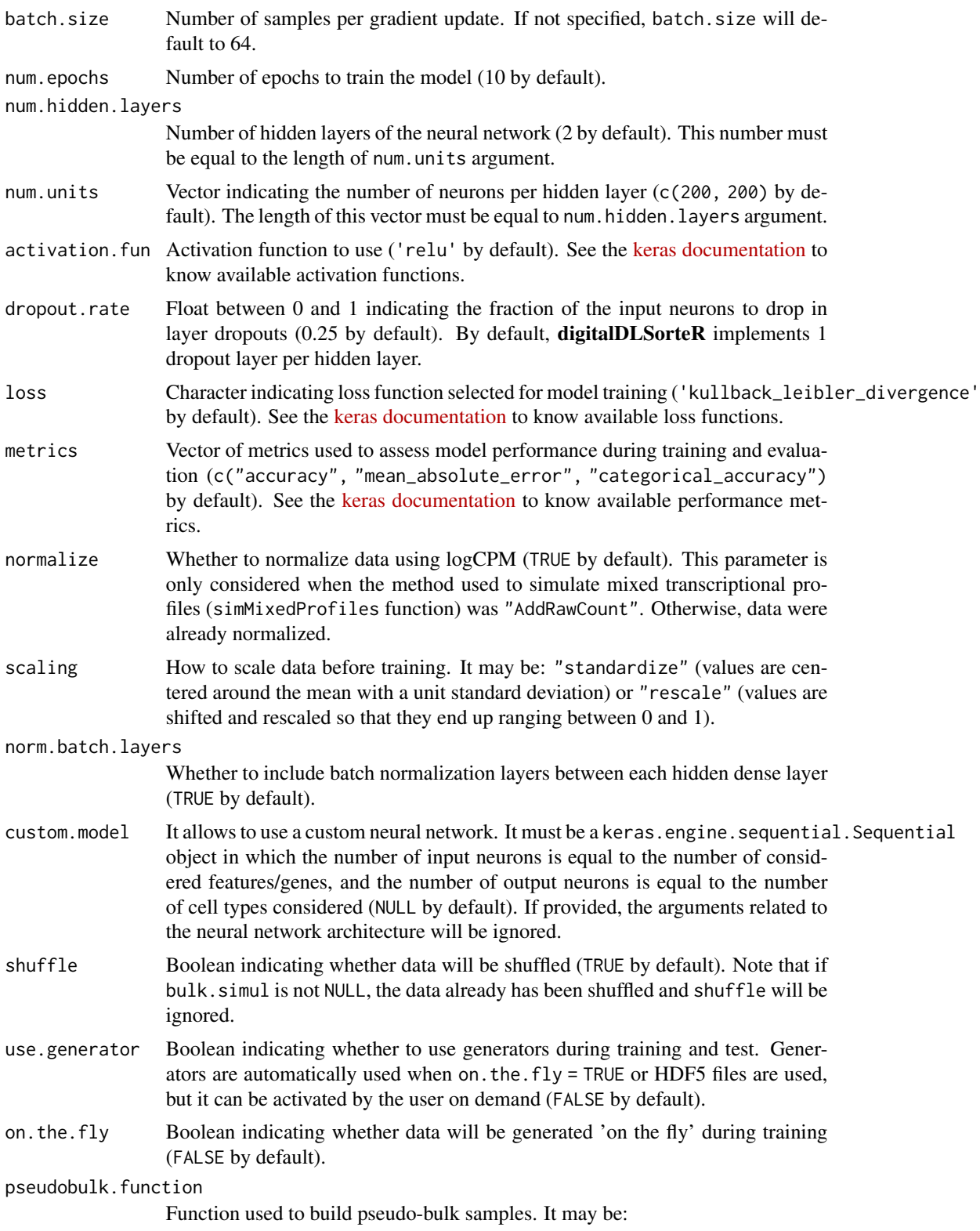

<span id="page-64-0"></span>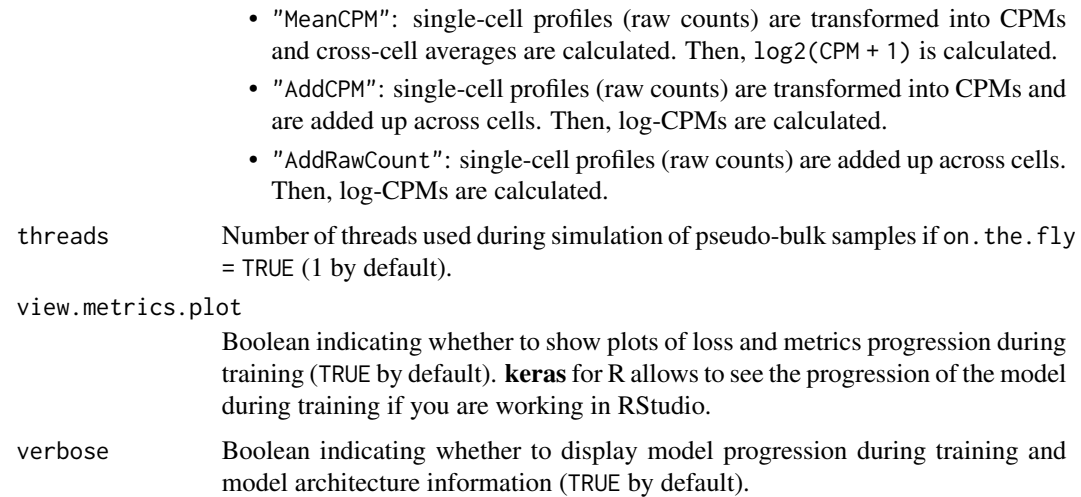

#### Details

#### Keras/Tensorflow environment

All Deep Learning related steps in the **digitalDLSorteR** package are performed by using the keras package, an API in R for keras in Python available on CRAN. We recommend using the installTFpython function included in the package.

#### Simulation of bulk RNA-Seq profiles 'on the fly'

trainDDLSModel allows to avoid storing bulk RNA-Seq profiles by using on.the.fly argument. This functionality aims to avoid exexcution times and memory usage of the simBulkProfiles function, as the simulated pseudo-bulk profiles are built in each batch during training/evaluation.

#### Neural network architecture

By default, [trainDDLSModel](#page-62-0) implements the architecture selected in Torroja and Sánchez-Cabo, 2019. However, as the default architecture may not produce good results depending on the dataset, it is possible to change its parameters by using the corresponding argument: number of hidden layers, number of neurons for each hidden layer, dropout rate, activation function and loss function. For more customized models, it is possible to provide a pre-built model in the custom.model argument (a keras.engine.sequential.Sequential object) where it is necessary that the number of input neurons is equal to the number of considered features/genes and the number of output neurons is equal to the number of considered cell types.

#### Value

A [DigitalDLSorter](#page-27-0) object with trained.model slot containing a [DigitalDLSorterDNN](#page-28-1) object. For more information about the structure of this class, see [?DigitalDLSorterDNN](#page-28-1).

#### References

Torroja, C. and Sánchez-Cabo, F. (2019). digitalDLSorter: A Deep Learning algorithm to quantify immune cell populations based on scRNA-Seq data. Frontiers in Genetics 10, 978. doi: [doi:10.3389/fgene.2019.00978](https://doi.org/10.3389/fgene.2019.00978)

## <span id="page-65-0"></span>See Also

[plotTrainingHistory](#page-44-0) [deconvDigitalDLSorter](#page-23-0) [deconvDDLSObj](#page-20-0)

## Examples

```
## Not run:
set.seed(123) # reproducibility
sce <- SingleCellExperiment::SingleCellExperiment(
  assays = list(
   counts = matrix(rpois(30, lambda = 5), nrow = 15, ncol = 10,
      dimnames = list(paste0("Gene", seq(15)), paste0("RHC", seq(10)))
   )
  ),
  colData = data.frame(
   Cell\_ID = paste@("RHC", seq(10)),Cell_Type = sample(x = paste0("CellType", seq(2)), size = 10,
                       replace = TRUE)
  ),
  rowData = data.frame(
    Gene_ID = paste0("Gene", seq(15))
  )
)
DDLS <- createDDLSobject(
 sc.data = \nsec,
 sc.cell.ID.column = "Cell_ID",
  sc.gene.ID.column = "Gene_ID",
  sc.filt.genes.cluster = FALSE,
  sc.log.FC = FALSE
\lambdaprobMatrixValid <- data.frame(
  Cell_Type = paste0("CellType", seq(2)),
  from = c(1, 30),
  to = c(15, 70))
DDLS <- generateBulkCellMatrix(
 object = DDLS,
 cell.ID.column = "Cell_ID",
 cell.type.column = "Cell_Type",
  prob.design = probMatrixValid,
  num.bulk.samples = 30,
  verbose = TRUE
)
# training of DDLS model
tensorflow::tf$compat$v1$disable_eager_execution()
DDLS <- trainDDLSModel(
  object = DDLS,
  on.the.fly = TRUE,
  batch.size = 12,
  num.epochs = 5
)
```
## <span id="page-66-0"></span>trained.model 67 and 67 and 67 and 67 and 67 and 67 and 67 and 67 and 67 and 67 and 67 and 67 and 67 and 67 and 67 and 67 and 67 and 67 and 67 and 67 and 67 and 67 and 67 and 67 and 67 and 67 and 67 and 67 and 67 and 67 an

## End(Not run)

trained.model *Get and set* trained.model *slot in a* [DigitalDLSorter](#page-27-0) *object*

## Description

Get and set trained.model slot in a [DigitalDLSorter](#page-27-0) object

## Usage

trained.model(object)

trained.model(object) <- value

# Arguments

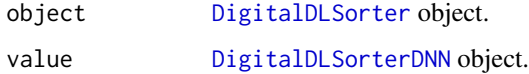

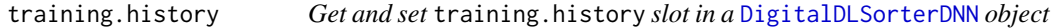

## Description

Get and set training.history slot in a [DigitalDLSorterDNN](#page-28-1) object

## Usage

```
training.history(object)
```

```
training.history(object) <- value
```
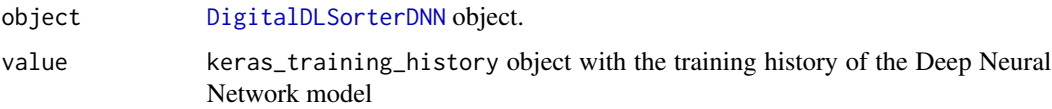

<span id="page-67-1"></span>

Get and set zinb.params slot in a [DigitalDLSorter](#page-27-0) object

#### Usage

zinb.params(object)

zinb.params(object) <- value

#### Arguments

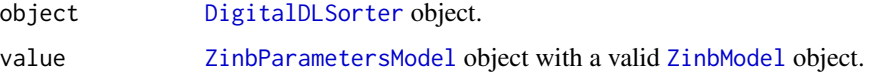

<span id="page-67-0"></span>ZinbParametersModel-class

*The Class ZinbParametersModel*

#### Description

The ZinbParametersModel class is a wrapper class of the [ZinbModel](#page-0-0) class from zinbwave package.

## Details

This is a wrapper class of the [ZinbModel](#page-0-0) class. It consists of only one slot (zinbwave.mode) that contains the [ZinbModel](#page-0-0) object.

#### Slots

zinbwave.model A valid [ZinbModel](#page-0-0) object.

## References

Risso, D., Perraudeau, F., Gribkova, S. et al. (2018). A general and flexible method for signal extraction from single-cell RNA-seq data. Nat Commun 9, 284. doi: [doi:10.1038/s41467017-](https://doi.org/10.1038/s41467-017-02554-5) [025545.](https://doi.org/10.1038/s41467-017-02554-5)

<span id="page-68-0"></span>

Get and set zinbwave.model slot in a [ZinbParametersModel](#page-67-0) object

## Usage

```
zinbwave.model(object)
```
zinbwave.model(object) <- value

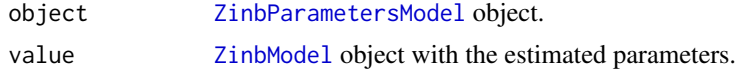

# **Index**

barErrorPlot, [3,](#page-2-0) *[8](#page-7-0)*, *[11](#page-10-0)*, *[14](#page-13-0)*, *[31](#page-30-0)* barPlotCellTypes, [5](#page-4-0) barPlotCellTypes,ANY-method *(*barPlotCellTypes*)*, [5](#page-4-0) barPlotCellTypes,DigitalDLSorter-method *(*barPlotCellTypes*)*, [5](#page-4-0) blandAltmanLehPlot, *[4](#page-3-0)*, [7,](#page-6-0) *[11](#page-10-0)*, *[14](#page-13-0)*, *[31](#page-30-0)* bulk.simul, [10](#page-9-1) bulk.simul,DigitalDLSorter-method *(*bulk.simul*)*, [10](#page-9-1) bulk.simul<- *(*bulk.simul*)*, [10](#page-9-1) bulk.simul<-,DigitalDLSorter-method *(*bulk.simul*)*, [10](#page-9-1) calculateEvalMetrics, *[4](#page-3-0)*, *[8](#page-7-0)*, [10,](#page-9-1) *[14](#page-13-0)*, *[29–](#page-28-2)[31](#page-30-0)*, *[63](#page-62-1)* cell.names, [12](#page-11-0) cell.names, ProbMatrixCellTypes-method *(*cell.names*)*, [12](#page-11-0) cell.names<- *(*cell.names*)*, [12](#page-11-0) cell.names<-,ProbMatrixCellTypes-method *(*cell.names*)*, [12](#page-11-0) cell.types, [13](#page-12-0) cell.types,DigitalDLSorterDNN-method *(*cell.types*)*, [13](#page-12-0) cell.types<- *(*cell.types*)*, [13](#page-12-0) cell.types<-,DigitalDLSorterDNN-method *(*cell.types*)*, [13](#page-12-0) corrExpPredPlot, *[4](#page-3-0)*, *[8](#page-7-0)*, *[11](#page-10-0)*, [13,](#page-12-0) *[31](#page-30-0)* createDDLSobject, [16,](#page-15-0) *[25](#page-24-0)*, *[28](#page-27-1)* deconv.data, [20,](#page-19-0) *[29](#page-28-2)* deconv.data,DigitalDLSorter-method *(*deconv.data*)*, [20](#page-19-0) deconv.data<- *(*deconv.data*)*, [20](#page-19-0) deconv.data<-,DigitalDLSorter-method *(*deconv.data*)*, [20](#page-19-0) deconv.results, [21](#page-20-1) deconv.results,DigitalDLSorter-method

*(*deconv.results*)*, [21](#page-20-1)

deconv.results<- *(*deconv.results*)*, [21](#page-20-1) deconv.results<-,DigitalDLSorter-method *(*deconv.results*)*, [21](#page-20-1) deconvDDLSObj, *[7](#page-6-0)*, [21,](#page-20-1) *[25](#page-24-0)*, *[43](#page-42-1)*, *[46](#page-45-1)*, *[66](#page-65-0)* deconvDigitalDLSorter, *[7](#page-6-0)*, *[22](#page-21-0)*, [24,](#page-23-1) *[28](#page-27-1)*, *[66](#page-65-0)* dgCMatrix, *[28,](#page-27-1) [29](#page-28-2)* DigitalDLSorter, *[6](#page-5-0)*, *[8](#page-7-0)*, *[10,](#page-9-1) [11](#page-10-0)*, *[14](#page-13-0)*, *[16](#page-15-0)*, *[18](#page-17-0)[–22](#page-21-0)*, *[29](#page-28-2)*, *[31](#page-30-0)*, *[34](#page-33-0)*, *[37,](#page-36-0) [38](#page-37-0)*, *[40](#page-39-0)*, *[43](#page-42-1)*, *[45](#page-44-1)[–47](#page-46-0)*, *[49](#page-48-1)[–52](#page-51-1)*, *[54](#page-53-1)[–56](#page-55-0)*, *[58](#page-57-0)[–61](#page-60-0)*, *[63](#page-62-1)*, *[65](#page-64-0)*, *[67,](#page-66-0) [68](#page-67-1)* DigitalDLSorter *(*DigitalDLSorter-class*)*, [28](#page-27-1) digitalDLSorteR, [27](#page-26-0) DigitalDLSorter-class, [28](#page-27-1) DigitalDLSorterDNN, *[10,](#page-9-1) [11](#page-10-0)*, *[13,](#page-12-0) [14](#page-13-0)*, *[28,](#page-27-1) [29](#page-28-2)*, *[31](#page-30-0)*, *[36](#page-35-1)*, *[43](#page-42-1)[–46](#page-45-1)*, *[49,](#page-48-1) [50](#page-49-1)*, *[61,](#page-60-0) [62](#page-61-0)*, *[65](#page-64-0)*, *[67](#page-66-0)* DigitalDLSorterDNN *(*DigitalDLSorterDNN-class*)*, [29](#page-28-2) DigitalDLSorterDNN-class, [29](#page-28-2) distErrorPlot, *[4](#page-3-0)*, *[8](#page-7-0)*, *[11](#page-10-0)*, *[14](#page-13-0)*, [30](#page-29-0)

#### estimateZinbwaveParams, *[19](#page-18-0)*, [33,](#page-32-1) *[57](#page-56-0)*, *[59](#page-58-0)*

facet\_wrap, *[14](#page-13-0)*, *[31](#page-30-0)* features, [36](#page-35-1) features,DigitalDLSorterDNN-method *(*features*)*, [36](#page-35-1) features<- *(*features*)*, [36](#page-35-1) features<-,DigitalDLSorterDNN-method *(*features*)*, [36](#page-35-1)

generateBulkCellMatrix, *[19](#page-18-0)*, [36,](#page-35-1) *[40](#page-39-0)*, *[52](#page-51-1)[–54](#page-53-1)*, *[56](#page-55-0)* getHDF5DumpCompressionLevel, *[18](#page-17-0)*, *[55](#page-54-0)*, *[58](#page-57-0)* getProbMatrix, [39](#page-38-0)

installTFpython, [40](#page-39-0)

listToDDLS, [41,](#page-40-1) *[42](#page-41-1)* listToDDLSDNN, *[41](#page-40-1)*, [42](#page-41-1) loadDeconvData, *[21](#page-20-1)*, [42](#page-41-1)

#### $I<sub>N</sub>$  in  $I<sub>1</sub>$  is  $I<sub>2</sub>$  in  $I<sub>3</sub>$  in  $I<sub>4</sub>$  in  $I<sub>5</sub>$  in  $I<sub>6</sub>$  in  $I<sub>7</sub>$  in  $I<sub>8</sub>$  in  $I<sub>9</sub>$  in  $I<sub>9</sub>$  in  $I<sub>9</sub>$  in  $I<sub>9</sub>$  in  $I<sub>9</sub>$  in  $I<sub>9</sub>$  in  $I<sub>9</sub>$  i

```
loadDeconvData,DigitalDLSorter,character-methodoject<-,DigitalDLSorter-method
        (loadDeconvData), 42
loadDeconvData,DigitalDLSorter,SummarizedExperiment-method
        (loadDeconvData), 42
loadTrainedModelFromH5, 43, 46, 49, 51
method, 44
method,ProbMatrixCellTypes-method
        (method), 44
method<- (method), 44
method<-,ProbMatrixCellTypes-method
        (method), 44
model, 44
model,DigitalDLSorterDNN-method
        (model), 44
model<- (model), 44
model<-,DigitalDLSorterDNN-method
        (model), 44
plots, 45
plots,ProbMatrixCellTypes-method
        (plots), 45
plots<- (plots), 45
plots<-,ProbMatrixCellTypes-method
        (plots), 45
plotTrainingHistory, 45, 66
preparingToSave, 29, 46, 50
prob.cell.types, 47
prob.cell.types,DigitalDLSorter-method
        (prob.cell.types), 47
prob.cell.types<- (prob.cell.types), 47
prob.cell.types<-,DigitalDLSorter-method
        (prob.cell.types), 47
prob.matrix, 47
prob.matrix,ProbMatrixCellTypes-method
        (prob.matrix), 47
prob.matrix<- (prob.matrix), 47
prob.matrix<-,ProbMatrixCellTypes-method
        (prob.matrix), 47
ProbMatrixCellTypes, 12, 28, 29, 36, 38, 39,
        44, 45, 47, 51, 52, 56
ProbMatrixCellTypes
        (ProbMatrixCellTypes-class), 48
ProbMatrixCellTypes-class, 48
project, 49
project,DigitalDLSorter-method
        (project), 49
project<- (project), 49
                                                       (project), 49
                                               save, 50
                                               saveRDS, 46, 49, 50
                                               saveRDS,DigitalDLSorter-method
                                                       (saveRDS), 49
                                               saveRDS,DigitalDLSorterDNN-method
                                                       (saveRDS), 49
                                               saveRDS,saveRDS-method (saveRDS), 49
                                               saveTrainedModelAsH5, 29, 43, 46, 49, 50, 50
                                               set, 51
                                               set,ProbMatrixCellTypes-method (set), 51
                                               set.list, 52
                                               set.list,ProbMatrixCellTypes-method
                                                       (set.list), 52
                                               set.list<- (set.list), 52
                                               set.list<-,ProbMatrixCellTypes-method
                                                       (set.list), 52
                                               set<- (set), 51
                                               set<-,ProbMatrixCellTypes-method (set),
                                                       51
                                               showProbPlot, 38, 48, 52
                                               simBulkProfiles, 36, 39, 54
                                               simSCProfiles, 33, 35, 57
                                               60
                                               single.cell.real,DigitalDLSorter-method
                                                       (single.cell.real), 60
                                               single.cell.real<- (single.cell.real),
                                                       60
                                               single.cell.real<-,DigitalDLSorter-method
                                                       (single.cell.real), 60
                                               61
                                               single.cell.simul,DigitalDLSorter-method
                                                       (single.cell.simul), 61
                                               single.cell.simul<-
                                                       (single.cell.simul), 61
                                               single.cell.simul<-,DigitalDLSorter-method
                                                       (single.cell.simul), 61
                                               SingleCellExperiment, 16, 17, 19, 28,
                                                       59–61
                                               SummarizedExperiment, 10, 16, 17, 19, 28,
                                                       29, 42, 43, 56
                                               test.deconv.metrics, 61
                                               test.deconv.metrics,DigitalDLSorterDNN-method
                                                       (test.deconv.metrics), 61
                                               test.deconv.metrics<-
                                                       (test.deconv.metrics), 61
```
The state of the state of the state of the state of the state of the state of the state of the state of the state of the state of the state of the state of the state of the state of the state of the state of the state of t

```
test.deconv.metrics<-,DigitalDLSorterDNN-method (test.deconv.metrics), 61
test.metrics
, 62
test.metrics,DigitalDLSorterDNN-method (test.metrics), 62
test.metrics<-
(test.metrics
)
, 62
test.metrics<-,DigitalDLSorterDNN-method (test.metrics), 62
test.pred
, 62
test.pred,DigitalDLSorterDNN-method (test.pred), 62
test.pred<-
(test.pred
)
, 62
test.pred<-,DigitalDLSorterDNN-method (test.pred), 62
trainDDLSModel
, 22
, 29
, 36
, 43
, 46
, 51
, 54
,
        56
, 63
, 65
trained.model
, 21
, 67
trained.model,DigitalDLSorter-method (trained.model), 67
trained.model<-
(trained.model
)
, 67
trained.model<-,DigitalDLSorter-method (trained.model), 67
training.history
, 67
training.history,DigitalDLSorterDNN-method (training.history), 67
training.history<-
(training.history
)
,
        67
training.history<-,DigitalDLSorterDNN-method (training.history), 67
68
zinb.params,DigitalDLSorter-method (zinb.params), 68
zinb.params<-
(zinb.params
)
, 68
zinb.params<-,DigitalDLSorter-method (zinb.params), 68
zinbFit
, 34
ZinbModel
, 28
, 29
, 68
, 69
ZinbParametersModel
, 34
, 68
, 69
ZinbParametersModel (ZinbParametersModel-class
)
, 68
68
69
zinbwave.model,ZinbParametersModel-method (zinbwave.model), 69
zinbwave.model<-
(zinbwave.model
)
, 69
zinbwave.model<-,ZinbParametersModel-method (zinbwave.model), 69
```